Form Approved

OMB NO: 0920-xxxx Exp. Date: X/XX/XXXX

required to respond to a collection of information unless it displays a currently valid

# Preparing the MVT Special Emphasis Rep

Step 1 is to prepare your state/territory cStep 2 is to enter the data in this spreadsStep 3 is to create the SER by populating

## **Step 1: Preparing State/Territory Data**

| Name ICD-10-CM code |
|---------------------|
|---------------------|

1a. Create Nonfatal MVT-Specific Injury Hospitalizations Data Set - The MVT-specific hospi a MVT-related injury hospitalization subset. This is done using the ICD-10-CM codes for the Indicators listed below.

For hospitalizations, one of these codes should be in the primary/principal diagnosis field

\*Only include cases if the 7th character of the code is A, B, C, or missing (reflects initial en

Create an injury hospitalization subset using the ICD-10-CM codes below:

| Nonfatal injury hospitalization for all injuries |         |
|--------------------------------------------------|---------|
|                                                  | S00-S99 |
|                                                  | T07-T34 |

|                                                                                                 | T36-T50                                                                                                    |
|-------------------------------------------------------------------------------------------------|----------------------------------------------------------------------------------------------------|
|                                                                                                 | T51-T65                                                                                                    |
|                                                                                                 | T66-T76                                                                                                    |
|                                                                                                 | T79                                                                                                    |
|                                                                                                 | O9A.2-O9A.5                                                                                                    |
|                                                                                                 | T84.04                                                                                                    |
|                                                                                                 |                                                                                                    |
|                                                                                                 | N407                                                                                                    |
|                                                                                                 | M97                                                                                                    |
| *Only Include cases if the 7th character of the  Nonfatal Motor vehicle traffic hospitalization | e code is A or missing (reflects initial encount                                                                                                |
| Notifiatal Motor Verlicle traffic flospitalization                                              | V02-V04 (.1, .9), V09.2, V09.3                                                                                                    |
|                                                                                                 | V12-V14 (.39), V19.4-V19.6, V19.9                                                                                                    |
|                                                                                                 | V20-V28 (.39), V29.4-V29.9                                                                                                    |
|                                                                                                 | V30-V79 (.49), V83-V86 (.03), V87.0-                                                                                                    |
|                                                                                                 | V87.8, V89.2                                                                                                    |
|                                                                                                 | V80.3-V80.5, V81.1, V82.1                                                                                                    |
| related injury emergency department visit su<br>indicator listed below:                         | gency Department (ED) Visit Data Set - These bset. This is done using the instructions for IC is A, B, C, or missing (reflects initial encounte |
| Nonfatal Injury ED visit                                                                        | 500-599                                                                                                    |
|                                                                                                 | T07-T34                                                                                                    |
|                                                                                                 |                                                                                                    |
|                                                                                                 |                                                                                                    |
|                                                                                                 |                                                                                                    |
|                                                                                                 |                                                                                                    |
|                                                                                                 | T36-T50                                                                                                    |
|                                                                                                 |                                                                                                    |
|                                                                                                 | T51-T65                                                                                                    |
|                                                                                                 | T51-T65<br>T66-T76                                                                                                    |
|                                                                                                 |                                                                                                    |
|                                                                                                 | Т66-Т76                                                                                                    |
|                                                                                                 | T66-T76<br>T79                                                                                                    |
|                                                                                                 | T66-T76<br>T79<br>O9A.2-O9A.5                                                                                                    |

| W00-X58 X71-X83 X92-Y09 Y21-Y33                                                                                                    |        |
|----------------------------------------------------------------------------------------------------|--------|
| X92-Y09<br>Y21-Y33                                                                                                    |        |
| Y21-Y33                                                                                                    |        |
|                                                                                                    |        |
| 1,405,1400                                                                                                    |        |
| Y35-Y38                                                                                                    |        |
| 2b. Select ED visits with any of the following MVT ICD-10-CM codes in any diagnosis fie  **Only Include cases if the 7th character of the code is A or missing (reflects initial enco                                                                                                    |        |
| Nonfatal Motor vehicle traffic ED visit V02.1, V02.9, V03.1, V03.9, V04.1, V04.9, V09.2, V09.3                                                                                                    | 7,     |
| V12-V14 (.39), V19.4-V19.6, V19.9                                                                                                    |        |
| V20-V28 (.39), V29.4-V29.9                                                                                                    |        |
| V30-V79 (.49), V83-V86 (.03), V87.0-<br>V87.8, V89.2                                                                                                    |        |
| V80.3-V80.5, V81.1, V82.1                                                                                                    |        |
| Injury underlying cause of death  V01-Y36  Y85-Y87                                                                                                    |        |
| 103 107                                                                                                    |        |
| Y89                                                                                                    |        |
|                                                                                                    |        |
| 789 U01-U03  3b. Then select deaths with any of the MVT ICD-10-CM codes in any field of the multip  Motor vehicle traffic fatalities  V02-V04 (.1, .9)                                                                                                    | iple c |
| 789 U01-U03  3b. Then select deaths with any of the MVT ICD-10-CM codes in any field of the multip  Motor vehicle traffic fatalities  V02-V04 (.1, .9) V09.2                                                                                                    | iple c |
| W89 U01-U03  3b. Then select deaths with any of the MVT ICD-10-CM codes in any field of the multip  Motor vehicle traffic fatalities  V02-V04 (.1, .9) V09.2 V12-V14(.39)                                                                                                    | iple c |
| West and the multip with any of the MVT ICD-10-CM codes in any field of the multip with the multip with the mu | iple c |
| West and the MVT ICD-10-CM codes in any field of the multip  Motor vehicle traffic fatalities    V02-V04 (.1, .9)     V09.2     V12-V14(.39)     V19(.46)     V20-V28(.39)                                                                                                    | iple c |
| Y89   U01-U03                                                                                                    | iple c |
| Y89   U01-U03                                                                                                    | iple c |
| Y89   U01-U03                                                                                                    | iple c |
| Y89   U01-U03                                                                                                    | iple c |
| Y89                                                                                                    | iple c |
| Y89   U01-U03                                                                                                    | iple c |

Public reporting burden of this collection of information is estimated at 10 hours per response, OMB control number. Send comments regarding this burden estimate or any other aspect of th

# port is a three step process:

lata on MVT heet in tabs A through L the PDF form with the appropriate data

| ICD-10 notes                                                                                                    |
|----------------------------------------------------------------------------------------------------|
|                                                                                                    |
|                                                                                                    |
|                                                                                                    |
| talization indicators should be calculated based on first creating<br>e MVT-related hospital discharge indicator in the State Injury |
| for the case to be in the injury subset.                                                                                             |
| counter, active treatment). T30-T32 do not have a 7th character.                                                                     |
|                                                                                                    |
|                                                                                                    |
|                                                                                                    |
|                                                                                                    |
|                                                                                                    |
|                                                                                                    |
|                                                                                                    |
|                                                                                                    |

# Step 2: Ente

| T36-T50 with a 6th character of 1, 2, 3, or 4 Note: Include T36.9, T37.9, T39.9, T41.4, T42.7, T43.9, T45.9, T47.9, and T49.9 with  |  |
|----------------------------------------------------------------------------------------------------|--|
| 5th character of 1, 2, 3, or 4) (Intent information for these codes is included in the 5thcharacter and not the 6th)                |  |
| ,                                                                                                    |  |
|                                                                                                    |  |
|                                                                                                    |  |
| T84.04 was retired and replaced by M97 in the FY2017 version of ICD-10-CM which went into effect on Oct 1, 2016.                    |  |
|                                                                                                    |  |
| ed below:                                                                                                    |  |
| er, active treatment)                                                                                                    |  |
| MVT-Pedestrian                                                                                                    |  |
| MVT-Pedal cyclist                                                                                                    |  |
| MVT-Motorcyclist                                                                                                    |  |
| MVT-Occupant (and unspecified)                                                                                                    |  |
| MVT-Other                                                                                                    |  |
|                                                                                                    |  |
| indicators should be calculated based on first creating a MVT-                                                                      |  |
| D-10-CM codes for MVT-related emergency department                                                                                  |  |
| r, active treatment)                                                                                                    |  |
| ,                                                                                                    |  |
|                                                                                                    |  |
|                                                                                                    |  |
|                                                                                                    |  |
|                                                                                                    |  |
| T36-T50 with a 6th character of 1, 2, 3, or 4 Note: Include T36.9,                                                                  |  |
| T37.9, T39.9, T41.4, T42.7, T43.9, T45.9, T47.9, and T49.9 with 5th character of 1, 2, 3, or 4) (Intent information for these codes |  |
| T37.9, T39.9, T41.4, T42.7, T43.9, T45.9, T47.9, and T49.9 with                                                                     |  |
| T37.9, T39.9, T41.4, T42.7, T43.9, T45.9, T47.9, and T49.9 with 5th character of 1, 2, 3, or 4) (Intent information for these codes |  |
| T37.9, T39.9, T41.4, T42.7, T43.9, T45.9, T47.9, and T49.9 with 5th character of 1, 2, 3, or 4) (Intent information for these codes |  |
| T37.9, T39.9, T41.4, T42.7, T43.9, T45.9, T47.9, and T49.9 with 5th character of 1, 2, 3, or 4) (Intent information for these codes |  |
| T37.9, T39.9, T41.4, T42.7, T43.9, T45.9, T47.9, and T49.9 with 5th character of 1, 2, 3, or 4) (Intent information for these codes |  |
| T37.9, T39.9, T41.4, T42.7, T43.9, T45.9, T47.9, and T49.9 with 5th character of 1, 2, 3, or 4) (Intent information for these codes |  |
| T37.9, T39.9, T41.4, T42.7, T43.9, T45.9, T47.9, and T49.9 with 5th character of 1, 2, 3, or 4) (Intent information for these codes |  |

For ICD10CM Injury Cause Codes select only 7th character of A or missing \*\*Only include cases if the 7th character is A or missing (reflects initial encounter, active treatment) isted below: ter, active treatment) Pedestrian Pedal cyclist Motorcyclist Occupant (and unspecified) Other culated based on first creating a MVT-related injury death ause of death file: **MVT-Pedestrian** MVT-Pedal cyclist MVT-Motorcyclist MVT-Occupant **MVT-Other** 

**MVT-Unspecified** 

including the time for reviewing instructions, searching existing data sources, gathering and mainta is collection of information, including suggestions for reducing this burden to CDC/Information Colle

# ering Data

Before entering data in the following tabs, please use the instructions in cosubsets for the MVT Special Emphasis Report (SER).

#### \. "Populations" tab

- 1.1 Enter your state or territory name in cell B4 and data year in cell E4.
- 1.2 Enter your state or territory population data by age group for your 5 most recent ab if your data is not 2016-2020.
- 1.3 Enter state or territory population data by race/ethnicity. If your state uses differe appropriate cell.
- \.4 Enter 2000 standard populations by age group. These populations will be used wi nospitalization, ED visit, and death rates per 100,000 in the "2016", "2017", "2018", "2

## 3. "Health Regions" tab

- 3.1 Enter the name of each Health Region (if applicable).
- 3.2 Enter 2020 or most recent data year population values for each health region.

### .. If data across age groups cannot be entered - "Totals" tab

Note - Please modify years in the "Populations" tab if needed.

- 2.1 If data across age groups cannot be entered, please only use the "Totals" tab and '2020 tabs.
- ~ 2 Enter total hospitalizations FD visits, and deaths to calculate non-fatal and fatality

adjusted.

## ). "2016", "2017", "2018", "2019", and "2020" tabs

Note - Please modify years in the "Populations" tab if needed. Users can rename these

- 0.1 Enter Hospitalization, ED Visit, and Death counts by age group in each tab for sex
- ).2 Enter counts for Hospitalizations, ED Visits, and Deaths for Health Regions only in 'Health Regions' tab if needed, not in the "2020" tab.
- 0.3 Enter 2000 state population by age group in the indicated column for the "2016",
- 0.4. Age-adjusted rates per 100,000 will be calculated in these tabs.

#### **E. "Health Region Rates"**

E.1 - Enter hospitalization and ED Visit counts across health regions in this tab to gener E.2 - Optional - Right-click and select "Unhide" to see the "Table 1" tab that calculates t ED visits.

#### . Optional, for reference - "2016-2020 rates" tab

1.1 - This tab will automatically fill with data from the individual "2016", "2017", "2018 ab can be used to complete the "Burden and Overview" section of the MVT Special Er njury age-adjusted rates per 100,000 over 5 years (not percentage change) is shown in across race/ethnicity, sex, and age groups.

#### 3. "Figure 1" tab

3.1 - Enter total hospitalizations, ED visits, and deaths for your most recent data year t

#### H. "Figure 2" tab

1.1 - Enter fatality rates over a 10 year period to generate the graph for Figure 2. Age-2 '2017", "2018", "2019", and "2020" tabs will automatically populate in the "Figure 2" t

### . "Figure 3" tab

.1 - Enter hospitalization, ED visit, and fatality counts for each passenger type to gener

## l. "Figure 4" tab

.1 - Data from the "2016", "2017", "2018", "2019", and "2020" tabs or "Totals" tab car data. Users can select which graph they would like to use in the MVT SER template.

## (. "Figure 5" tab

(.1 - Please use the populations for age groups listed in the Figure 5 tab to calculate age would like to include in the Figure 5 graph.

### .. "Figure 6" tab

..1 - Data from the "2016-2020 rates" tab or "Totals" tab can be used to enter hospitalishe graph.

### И. "Quick Facts" tab

4.1 - This tab includes resources for completing the Quick Facts section on page 2 of t

### N. "Report" tab

N.1 - This tab presents an overview of where to input content and figures in the MVT S

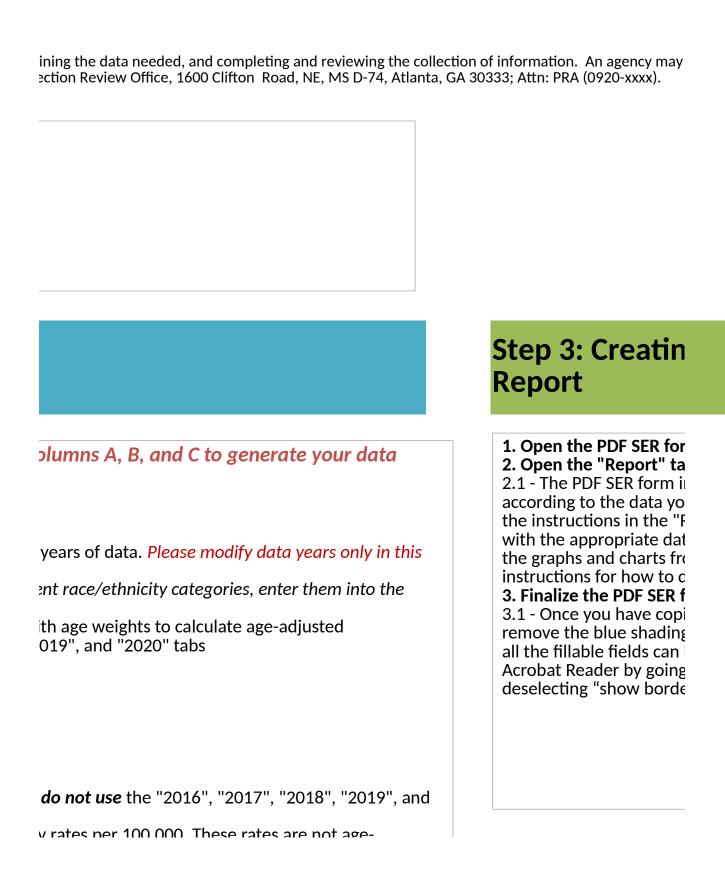

```
, rates per 100,000. These rates are not age
```

tabs to reflect the years of data being used. and race/ethnicity. the "2020" tab. Please rename Health Regions in the

"2017", "2018", "2019", and "2020" tabs.

rate data for Table 1 in the MVT SER top 5 health regions with highest hospitalization and

", "2019", and "2020" tabs. The information in this nphasis report. The average annual change in MVT 1 this tab for hospitalizations, ED visits, and deaths

o populate the pyramid graphic.

adjusted fatality rates per 100,000 from the "2016", tab.

rate the graph for Figure 3.

1 be used to generate graphs of non-fatal and fatal

ge-specific hospitalization rates for data years you

ization rates across race/ethnicity groups to generate

he MVT SER.

ER. Page 3 is included in this tab as a reminder to

| ₹ |  |  |
|---|--|--|
|   |  |  |
|   |  |  |
|   |  |  |
|   |  |  |
|   |  |  |
|   |  |  |
|   |  |  |
|   |  |  |

# g Special Emphasis

## m

ncludes fields that will be populated u have entered in the spreadsheet. Follow Report" tab and populate the PDF SER form ta. You will need to copy and paste some of om the report tab into your SER lo this are embedded in the tab.

ied and entered all the data into the form, g, which is on by default in the document so be easily distinguished. Turn it off within to Edit > Preferences > Forms > and er hover color for fields"

If you do not have population data for a certain year, please do not delete the rows so that formulas in other spreadsheet tabs will work.

#### **MVT-Specific State Injury Indicators Report**

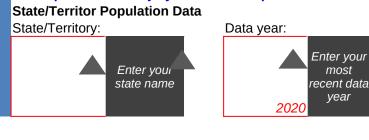

Since each state may use data for differer columns I ti

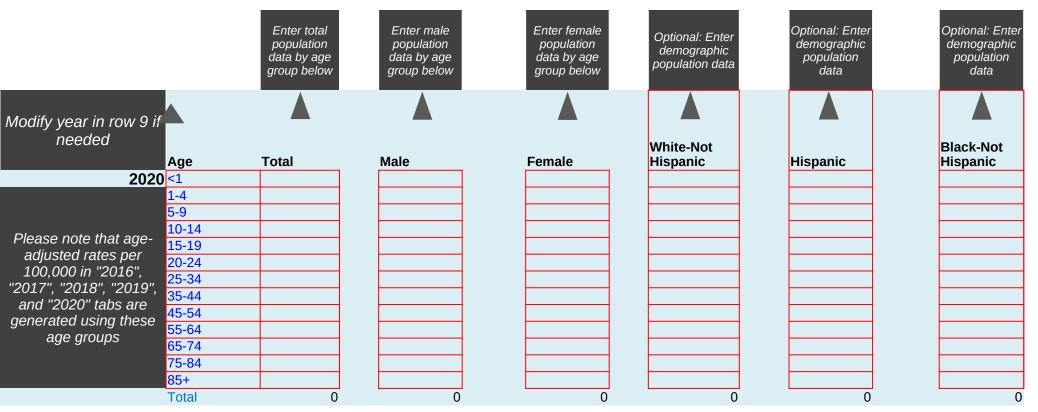

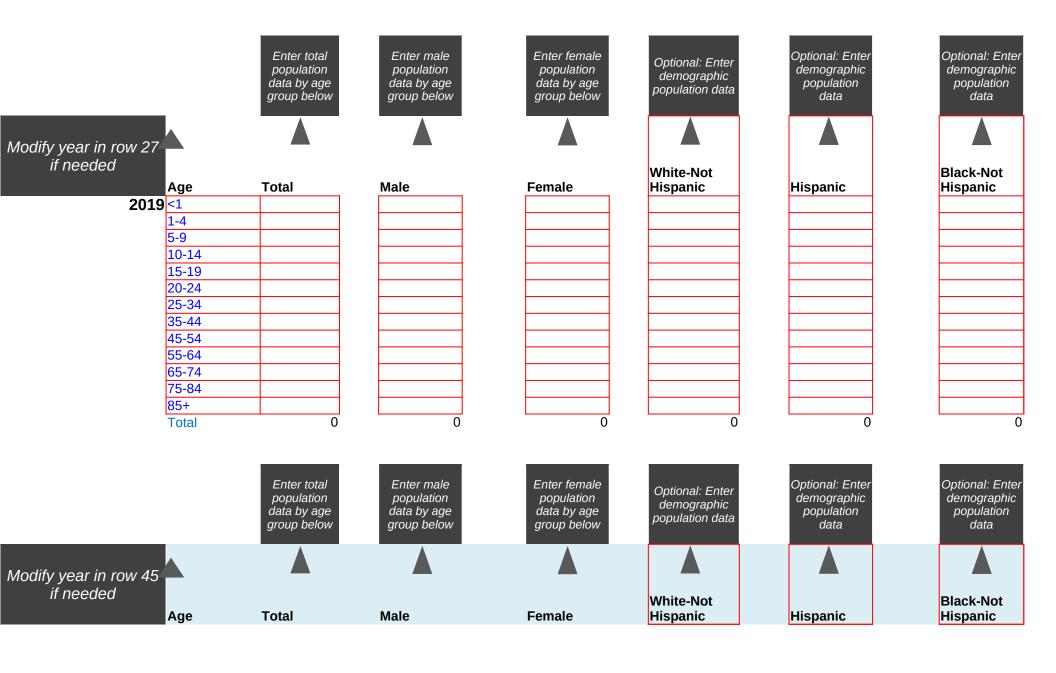

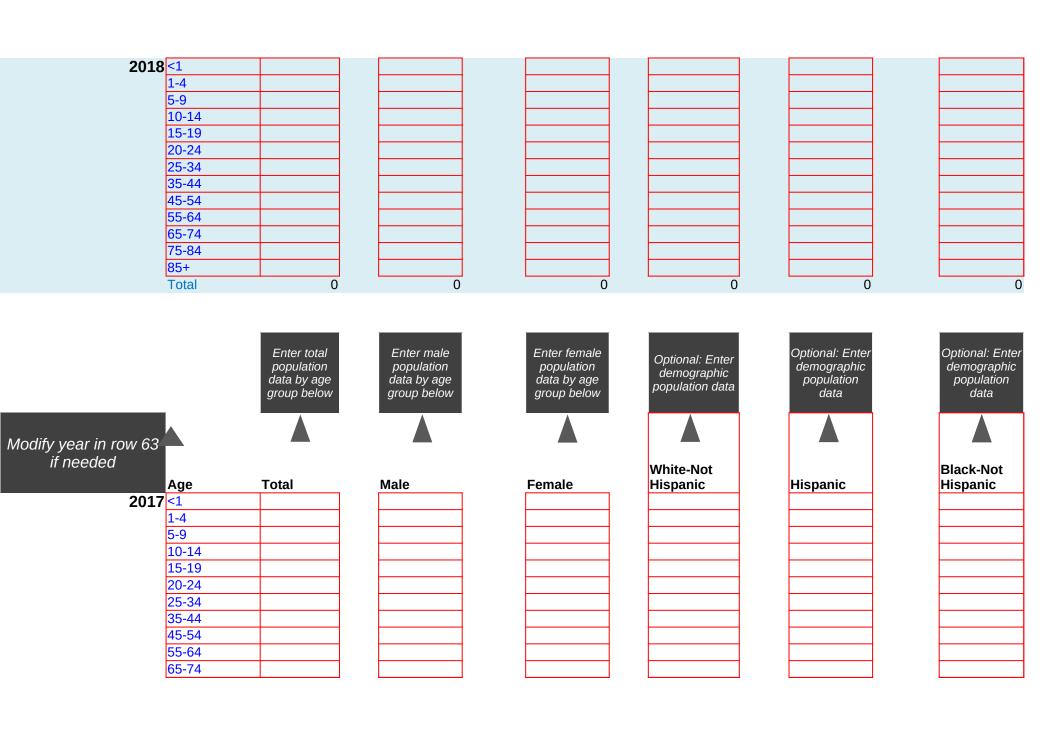

|                                    | 75-84<br>85+<br>Total                                                         | 0                                                       | 0                                                      | 0                                                        | 0                                                 | 0                                                    | 0                                                    |
|------------------------------------|-------------------------------------------------------------------------------|---------------------------------------------------------|--------------------------------------------------------|----------------------------------------------------------|---------------------------------------------------|------------------------------------------------------|------------------------------------------------------|
|                                    |                                                                               | Enter total<br>population<br>data by age<br>group below | Enter male<br>population<br>data by age<br>group below | Enter female<br>population<br>data by age<br>group below | Optional: Enter<br>demographic<br>population data | Optional: Enter<br>demographic<br>population<br>data | Optional: Enter<br>demographic<br>population<br>data |
| Modify year in row 81<br>if needed |                                                                               | Total                                                   | Male                                                   | Female                                                   | White-Not<br>Hispanic                             |                                                      | Black-Not<br>Hispanic                                |
| 2016                               | <1                                                                            |                                                         |                                                        |                                                          | ,                                                 |                                                      | •                                                    |
|                                    | 1-4                                                                           |                                                         |                                                        |                                                          |                                                   |                                                      |                                                      |
|                                    |                                                                               |                                                         |                                                        |                                                          |                                                   |                                                      |                                                      |
|                                    | 5-9                                                                           |                                                         |                                                        |                                                          |                                                   |                                                      |                                                      |
|                                    | 10-14                                                                         |                                                         |                                                        |                                                          |                                                   |                                                      |                                                      |
|                                    | 10-14<br>15-19                                                                |                                                         |                                                        |                                                          |                                                   |                                                      |                                                      |
|                                    | 10-14<br>15-19<br>20-24                                                       |                                                         |                                                        |                                                          |                                                   |                                                      |                                                      |
|                                    | 10-14<br>15-19<br>20-24<br>25-34                                              |                                                         |                                                        |                                                          |                                                   |                                                      |                                                      |
|                                    | 10-14<br>15-19<br>20-24<br>25-34<br>35-44                                     |                                                         |                                                        |                                                          |                                                   |                                                      |                                                      |
|                                    | 10-14<br>15-19<br>20-24<br>25-34<br>35-44<br>45-54                            |                                                         |                                                        |                                                          |                                                   |                                                      |                                                      |
|                                    | 10-14<br>15-19<br>20-24<br>25-34<br>35-44<br>45-54<br>55-64                   |                                                         |                                                        |                                                          |                                                   |                                                      |                                                      |
|                                    | 10-14<br>15-19<br>20-24<br>25-34<br>35-44<br>45-54<br>55-64<br>65-74          |                                                         |                                                        |                                                          |                                                   |                                                      |                                                      |
|                                    | 10-14<br>15-19<br>20-24<br>25-34<br>35-44<br>45-54<br>55-64<br>65-74<br>75-84 |                                                         |                                                        |                                                          |                                                   |                                                      |                                                      |
|                                    | 10-14<br>15-19<br>20-24<br>25-34<br>35-44<br>45-54<br>55-64<br>65-74          | 0                                                       | 0                                                      | 0                                                        | 0                                                 | 0                                                    | 0                                                    |

Please enter 2000 standard population by age group. These populations will be used in "2016", "2017", "2018", "2019", and "2020" tabs with age weights to calculate age-adjusted rates per 100,000

| 2000 | Age   | Total |
|------|-------|-------|
|      | <1    |       |
|      | 1-4   |       |
|      | 5-9   |       |
|      | 10-14 |       |
|      | 15-19 |       |
|      | 20-24 |       |
|      | 25-34 |       |
|      | 35-44 |       |
|      | 45-54 |       |
|      | 55-64 |       |
|      | 65-74 |       |
|      | 75-84 |       |
|      | 85+   |       |
|      | Total | (     |

nt race/ethnicity groups, states can edit the labels in **hrough U** if necessary

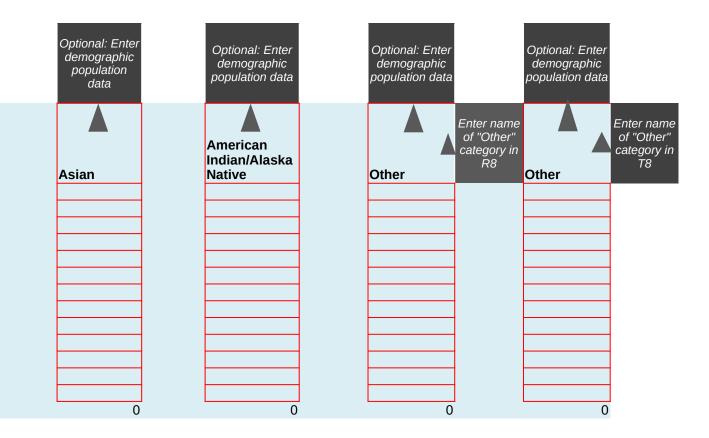

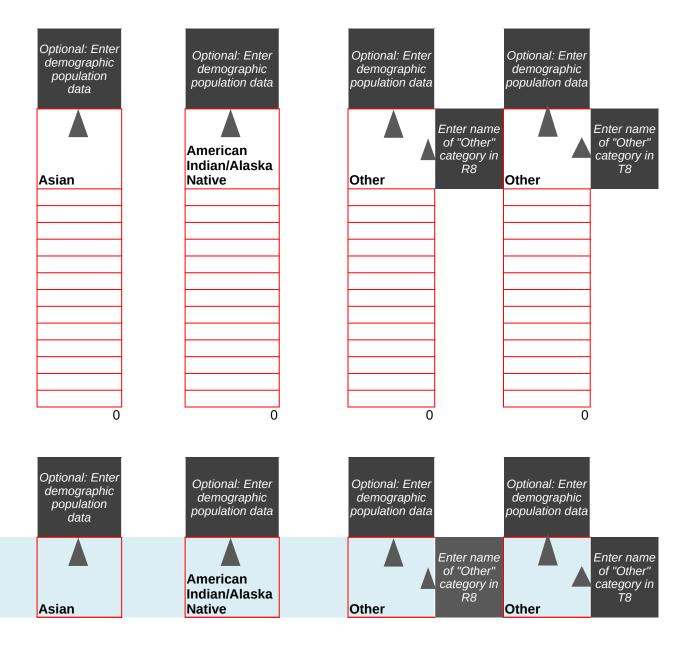

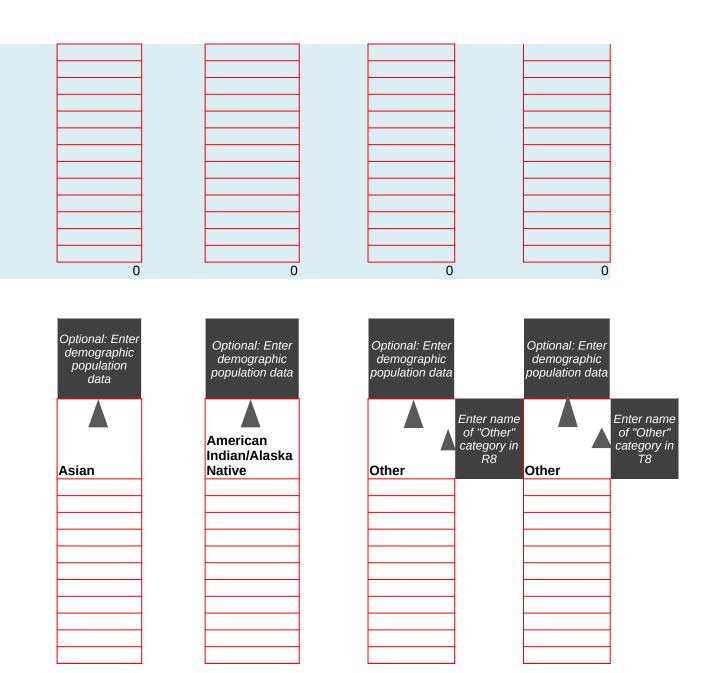

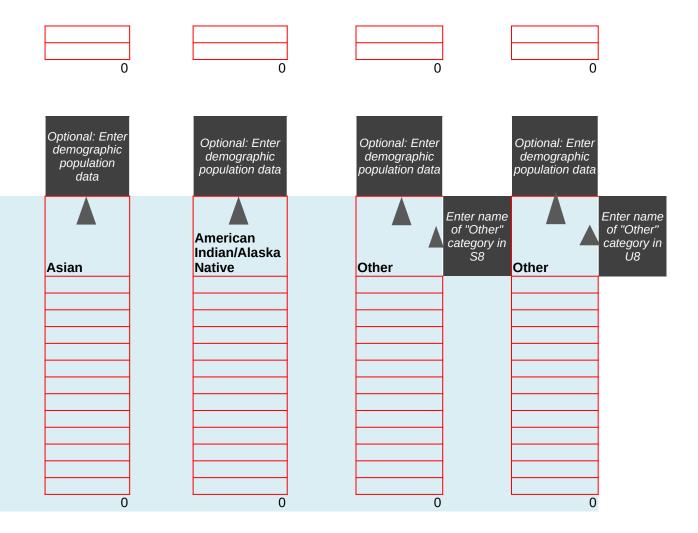

The most recent data year in the "Populations" tab will populate in A4

WYT-Specific State Injury mode and the Injury mode and the Injury mode and

#### **MVT-Specific State Injury Indicators Report**

Rename Regions in row 4 if needed, please do not edit Region names in the "2020" tab

| 2020 Age | Region 1 | Region 2 |  |
|----------|----------|----------|--|
| <1       |          |          |  |
| 1-4      |          |          |  |
| 5-9      |          |          |  |
| 10-14    |          |          |  |
| 15-19    |          |          |  |
| 20-24    |          |          |  |
| 25-34    |          |          |  |
| 35-44    |          |          |  |
| 45-54    |          |          |  |
| 55-64    |          |          |  |
| 65-74    |          |          |  |
| 75-84    |          |          |  |
| 85+      |          |          |  |
| TOTAL    | 0        | 0        |  |

| Region 3 |
|----------|
|          |
|          |
|          |
|          |
|          |
|          |
|          |
|          |
|          |
|          |
|          |
|          |
|          |

| Region 4 |
|----------|
|          |
|          |
|          |
|          |
|          |
|          |
|          |
|          |
|          |
|          |
|          |
|          |
|          |
| 0        |

| Region 5 | Region 6 | Region 7 | Region 8 | Region 9 |
|----------|----------|----------|----------|----------|
|          |          |          |          |          |
|          |          |          |          |          |
|          |          |          |          |          |
|          |          |          |          |          |
|          |          |          |          |          |
|          |          |          |          |          |
|          |          |          |          |          |
|          |          |          |          |          |
|          |          |          |          |          |
| 0        | 0        | 0        | 0        | 0        |

| Region<br>10 | Region<br>11 | Region<br>12 | Region<br>13 | Region<br>14 |
|--------------|--------------|--------------|--------------|--------------|
|              |              |              |              |              |
|              |              |              |              |              |
|              |              |              |              |              |
|              |              |              |              |              |
|              |              |              |              |              |
| 0            | 0            | 0            | 0            | (            |

| Region<br>15 | Region<br>16 | Region<br>17 | Region<br>18 | Region<br>19 |
|--------------|--------------|--------------|--------------|--------------|
|              |              |              |              |              |
|              |              |              |              |              |
|              |              |              |              |              |
|              |              |              |              |              |
|              |              |              |              |              |
| 0            | 0            | 0            | 0            | 0            |

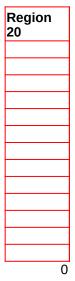

Year 1 -Year 5 **Totals** 

Data Input Tables
Instructions: Enter your MVT-related injury data in the red cells below.
The rates will automatically calculate in the results table.

Use columns F through L to enter demographic data

|                          |                                                                                       |                                | Sex Data                               |                                          | Demographic Data   |
|--------------------------|---------------------------------------------------------------------------------------|--------------------------------|----------------------------------------|------------------------------------------|--------------------|
| Hospit<br>alizati<br>ons | Years will<br>populate below<br>using years<br>entered in the<br>"Populations"<br>tab | Number of<br>hospitalizations- | Number of<br>hospitalizations-<br>Male | Number of<br>hospitalizations-<br>Female | White-Not Hispanic |
|                          | 2016                                                                                  |                                |                                        |                                          |                    |
|                          | 2017                                                                                  |                                |                                        |                                          |                    |
|                          | 2018                                                                                  |                                |                                        |                                          |                    |
|                          | 2019                                                                                  |                                |                                        |                                          |                    |
|                          | 2020                                                                                  |                                |                                        |                                          |                    |

|              |                                                                                       |                               | Sex Data                     |                                | Demographic Data   |
|--------------|---------------------------------------------------------------------------------------|-------------------------------|------------------------------|--------------------------------|--------------------|
| Emerg        | Years will<br>populate below<br>using years<br>entered in the<br>"Populations"<br>tab | Number of ED<br>visits- Total | Number of ED<br>visits- Male | Number of ED<br>visits- Female | White-Not Hispanic |
| ency<br>Dept |                                                                                       |                               |                              |                                |                    |
| Visits       |                                                                                       |                               |                              |                                |                    |
|              | 2016                                                                                  |                               |                              |                                |                    |
|              | 2017                                                                                  |                               |                              |                                |                    |
|              | 2018                                                                                  |                               |                              |                                |                    |
|              | 2019                                                                                  |                               |                              |                                |                    |
|              | 2020                                                                                  |                               |                              |                                |                    |

|                                                                                       |           | Sex Data |                             | Demographic Data   |
|---------------------------------------------------------------------------------------|-----------|----------|-----------------------------|--------------------|
| Years will<br>populate below<br>using years<br>entered in the<br>"Populations"<br>tab | Number of |          | Number of<br>deaths- Female | White-Not Hispanic |

| Deaths |      |  |  |
|--------|------|--|--|
|        | 2016 |  |  |
|        | 2017 |  |  |
|        | 2018 |  |  |
|        | 2019 |  |  |
|        | 2020 |  |  |

| Hispanic | Black-Not<br>Hispanic | Asian | American<br>Indian/Alaska<br>Native | Other |
|----------|-----------------------|-------|-------------------------------------|-------|
| Hispanic | Black-Not<br>Hispanic | Asian | American<br>Indian/Alaska<br>Native | Other |
|          | Black-Not             |       | American<br>Indian/Alaska           |       |

Optional: Unhide columns N through AG to show rate calculations

## Results Table

Rates per 100,1000. Results will calculate automatically.

|       |   | Hospitaliza       | tion rates per 100,0 | 000 population                 |                       |
|-------|---|-------------------|----------------------|--------------------------------|-----------------------|
|       |   |                   |                      |                                |                       |
|       |   |                   |                      |                                |                       |
| Other |   | Total             | Male                 |                                | White-Not<br>Hispanic |
|       |   | 0                 | 0                    | 0                              | 0                     |
|       |   | 0                 | 0                    | 0                              | 0                     |
|       |   | 0                 | 0                    |                                | 0                     |
|       |   | 0                 | 0                    |                                | 0                     |
|       | l | U                 | U                    | U                              | U                     |
|       |   | ED visit rat      | es per 100,000 pop   | oulation                       |                       |
|       |   |                   |                      |                                |                       |
|       |   |                   |                      |                                |                       |
|       |   |                   |                      |                                |                       |
|       |   |                   |                      |                                |                       |
|       |   |                   |                      |                                |                       |
|       |   |                   |                      |                                |                       |
|       |   |                   |                      |                                | White-Not             |
| Other |   | Total             | Male                 |                                | White-Not<br>Hispanic |
| Other |   | Total             | Male                 |                                |                       |
| Other |   | Total             | Male                 |                                |                       |
| Other |   | Total             | Male                 |                                |                       |
| Other |   | <b>Total</b><br>0 | <b>Male</b><br>0     | <u>Female</u>                  |                       |
| Other |   | 0                 | 0                    | Female           0           0 | Hispanic<br>0<br>0    |
| Other |   | 0                 | 0<br>0<br>0          | 0<br>0<br>0                    | Hispanic<br>0<br>0    |
| Other |   | 0<br>0<br>0       | 0<br>0<br>0          | 0<br>0<br>0                    | 0<br>0<br>0           |
| Other |   | 0                 | 0<br>0<br>0          | 0<br>0<br>0                    | Hispanic<br>0<br>0    |
| Other |   | 0<br>0<br>0<br>0  | 0<br>0<br>0<br>0     | 0<br>0<br>0<br>0               | 0<br>0<br>0           |
| Other |   | 0<br>0<br>0<br>0  | 0<br>0<br>0          | 0<br>0<br>0<br>0               | 0<br>0<br>0           |
| Other |   | 0<br>0<br>0<br>0  | 0<br>0<br>0<br>0     | 0<br>0<br>0<br>0               | 0<br>0<br>0           |
| Other |   | 0<br>0<br>0<br>0  | 0<br>0<br>0<br>0     | 0<br>0<br>0<br>0               | 0<br>0<br>0           |
| Other |   | 0<br>0<br>0<br>0  | 0<br>0<br>0<br>0     | 0<br>0<br>0<br>0               | 0<br>0<br>0           |
| Other |   | 0<br>0<br>0<br>0  | 0<br>0<br>0<br>0     | 0<br>0<br>0<br>0               | 0<br>0<br>0           |
| Other |   | 0<br>0<br>0<br>0  | 0<br>0<br>0<br>0     | Female  0 0 0 0 ulation        | 0<br>0<br>0           |

|  | 0 | 0 | 0 | 0 |
|--|---|---|---|---|
|  | 0 | 0 | 0 | 0 |
|  | 0 | 0 | 0 | 0 |
|  | 0 | 0 | 0 | 0 |
|  | 0 | 0 | 0 | 0 |

|   | Black-Not<br>Hispanic |   | American<br>Indian/Alaska<br>Native | Other |
|---|-----------------------|---|-------------------------------------|-------|
| 0 | 0                     | 0 | 0                                   | 0     |
| 0 | 0                     | 0 | 0                                   | 0     |
| 0 | 0                     | 0 | 0                                   | 0     |
| 0 | 0                     | 0 | 0                                   | 0     |
| 0 | 0                     | 0 | 0                                   | 0     |

|   | Black-Not<br>Hispanic |   | American<br>Indian/Alaska<br>Native | Other |
|---|-----------------------|---|-------------------------------------|-------|
|   |                       |   |                                     |       |
| 0 |                       | 0 |                                     | 0     |
| 0 | 0                     | 0 | 0                                   | 0     |
| 0 | 0                     | 0 | 0                                   | 0     |
| 0 | 0                     | 0 |                                     | 0     |
| 0 | 0                     | 0 | 0                                   | 0     |

| Black-Not<br>Hispanic | American<br>Indian/Alaska<br>Native | Other |
|-----------------------|-------------------------------------|-------|

| 0 | 0 | 0 | 0 | 0 |
|---|---|---|---|---|
| 0 | 0 | 0 | 0 | 0 |
| 0 | 0 | 0 | 0 | 0 |
| 0 | 0 | 0 | 0 | 0 |
| 0 | 0 | 0 | 0 | 0 |

|                       | Year 1 - Year 5 hospitalization rate |             |             |             |              |
|-----------------------|--------------------------------------|-------------|-------------|-------------|--------------|
| Other 0 0 0 0 0 0 0 0 | 2016<br>0.0                          | 2017<br>0.0 | 2018<br>0.0 | 2019<br>0.0 | 2020<br>0.0  |
| Other                 |                                      | ,           | Year 1 - Ye | ar 5 ED vis | sit rate cha |
| 0<br>0<br>0<br>0<br>0 | 2016<br>0.0                          | 2017<br>0.0 | 2018<br>0.0 | 2019<br>0.0 | 2020<br>0.0  |
|                       |                                      |             |             |             |              |

Year 1 - Year 5 fatality rate cha

Other

| 0 |
|---|
| 0 |
| 0 |
| 0 |
| 0 |

| 2016 | 2017 | 2018 | 2019 | 2020 |
|------|------|------|------|------|
| 0.0  | 0.0  | 0.0  | 0.0  | 0.0  |

# change

average annual change in hospitalization rate per 100,000 over 5 years (not percentage change)

0.0

### เทge

average annual change in ED visit rate per 100,000 over 5 years (not percentage change)

0.0

average annual change in ED visit rate per 100,000 over 5 years (not percentage change) 0.0

Data Input Tables
Instructions: Enter your MVT-related injury data in the red cells below. The age-adjusted rates will automatically calculate in the results table.

|         |       |                   | Sex Data |                                          | Demographic Data   |
|---------|-------|-------------------|----------|------------------------------------------|--------------------|
|         | Age   | hospitalizations- |          | Number of<br>hospitalizations-<br>Female | White-Not Hispanic |
|         | <1    |                   |          |                                          |                    |
|         | 1-4   |                   |          |                                          |                    |
|         | 5-9   |                   |          |                                          |                    |
|         | 10-14 |                   |          |                                          |                    |
| Hospit  | 15-19 |                   |          |                                          |                    |
| alizati | 20-24 |                   |          |                                          |                    |
| ons     | 25-34 |                   |          |                                          |                    |
|         | 35-44 |                   |          |                                          |                    |
|         | 45-54 |                   |          |                                          |                    |
|         | 55-64 |                   |          |                                          |                    |
|         | 65-74 |                   |          |                                          |                    |
|         | 75-84 |                   |          |                                          |                    |
|         | 85+   |                   |          |                                          |                    |
|         | total | 0                 | 0        | 0                                        | 0                  |

|        | _     |                            | Sex Data                  |                             | Demographic Data   |
|--------|-------|----------------------------|---------------------------|-----------------------------|--------------------|
|        | Age   | Number of ED visits- Total | Number of ED visits- Male | Number of ED visits- Female | White-Not Hispanic |
|        | <1    |                            |                           |                             |                    |
|        | 1-4   |                            |                           |                             |                    |
|        | 5-9   |                            |                           |                             |                    |
| Emerg  | 10-14 |                            |                           |                             |                    |
| ency   | 15-19 |                            |                           |                             |                    |
|        | 20-24 |                            |                           |                             |                    |
| Dept   | 25-34 |                            |                           |                             |                    |
| Visits | 35-44 |                            |                           |                             |                    |
|        | 45-54 |                            |                           |                             |                    |
|        | 55-64 |                            |                           |                             |                    |
|        | 65-74 |                            |                           |                             |                    |
|        | 75-84 |                            |                           |                             |                    |
|        | 85+   |                            |                           |                             |                    |
|        | total | (                          | )                         | 0 (                         | 0                  |

| _ |       | Sex Data |                          | Demographic Data   |
|---|-------|----------|--------------------------|--------------------|
|   |       |          | Number of deaths- Female | White-Not Hispanic |
|   | <1    |          |                          |                    |
|   | 1-4   |          |                          |                    |
|   | 5-9   |          |                          |                    |
|   | 10-14 |          |                          |                    |
|   | 15-19 |          |                          |                    |

|        | _     |   |   |   |   |
|--------|-------|---|---|---|---|
| Deaths | 20-24 |   |   |   |   |
|        | 25-34 |   |   |   |   |
|        | 35-44 |   |   |   |   |
|        | 45-54 |   |   |   |   |
|        | 55-64 |   |   |   |   |
|        | 65-74 |   |   |   |   |
|        | 75-84 |   |   |   |   |
|        | 85+   |   |   |   |   |
|        | total | 0 | 0 | 0 | 0 |

| Hispanic | Black-Not<br>Hispanic | Asian | American<br>Indian/Alaska<br>Native | Other |
|----------|-----------------------|-------|-------------------------------------|-------|
|          |                       |       |                                     |       |
|          |                       |       |                                     |       |
|          |                       |       |                                     |       |
|          |                       |       |                                     |       |
|          |                       |       |                                     |       |
|          |                       |       |                                     |       |
|          |                       |       |                                     |       |
|          |                       |       |                                     |       |
|          |                       |       |                                     |       |
|          |                       |       |                                     |       |
|          |                       |       |                                     |       |
|          |                       |       |                                     |       |
|          |                       |       |                                     |       |
|          | 0                     | 0     | 0                                   | 0 0   |

|   | Black-Not<br>Hispanic |   | American<br>Indian/Alaska<br>Native | Other |
|---|-----------------------|---|-------------------------------------|-------|
|   |                       |   |                                     |       |
|   |                       |   |                                     |       |
|   |                       |   |                                     |       |
|   |                       |   |                                     |       |
|   |                       |   |                                     |       |
|   |                       |   |                                     |       |
|   |                       |   |                                     |       |
|   |                       |   |                                     |       |
|   |                       |   |                                     |       |
|   |                       |   |                                     |       |
|   |                       |   |                                     |       |
|   |                       |   |                                     |       |
|   |                       |   |                                     |       |
| 0 | 0                     | 0 | 0                                   | 0     |

| Black-Not<br>Hispanic | American<br>Indian/Alaska<br>Native | Other |
|-----------------------|-------------------------------------|-------|
|                       |                                     |       |
|                       |                                     |       |
|                       |                                     |       |
|                       |                                     |       |
|                       |                                     |       |

| 0 | 0 | 0 | 0 | 0 |
|---|---|---|---|---|

Optional: Unhide columns O through AK to show rate calculations and 2000 population weights

Columns AN through AW will automatically calculate age-adjusted rates per 100,000

# Results Ta

Age-adjusted Rates

Age Adjusted Rates per 100, calculate automa

| Other |   |
|-------|---|
| Other |   |
|       |   |
|       |   |
|       |   |
|       |   |
|       |   |
|       |   |
|       |   |
|       |   |
|       |   |
|       |   |
|       |   |
|       |   |
|       |   |
|       | 0 |
|       |   |

| State population<br>- Total | 2000 Standard<br>population - from<br>"Populations" tab |
|-----------------------------|---------------------------------------------------------|
| 0                           | 0                                                       |
| 0                           | 0                                                       |
| 0                           | 0                                                       |
| 0                           | 0                                                       |
| 0                           | 0                                                       |
| 0                           | 0                                                       |
| 0                           | 0                                                       |
| 0                           | 0                                                       |
| 0                           | 0                                                       |
| 0                           | 0                                                       |
| 0                           | 0                                                       |
| 0                           | 0                                                       |
| 0                           | 0                                                       |
| 0                           | 0                                                       |

| Age   | Total |
|-------|-------|
| <1    | 0.0   |
| 1-4   | 0.0   |
| 5-9   | 0.0   |
| 10-14 | 0.0   |
| 15-19 | 0.0   |
| 20-24 | 0.0   |
| 25-34 | 0.0   |
| 35-44 | 0.0   |
| 45-54 | 0.0   |
| 55-64 | 0.0   |
| 65-74 | 0.0   |
| 75-84 | 0.0   |
| 85+   | 0.0   |
| Total | 0.0   |
|       |       |

| Other |   |
|-------|---|
|       |   |
|       |   |
|       |   |
|       |   |
|       |   |
|       |   |
|       |   |
|       |   |
|       |   |
|       |   |
|       |   |
|       |   |
|       |   |
|       | 0 |
|       |   |

| State population<br>- Total | 2000 Standard<br>population - from<br>"Populations" tab |
|-----------------------------|---------------------------------------------------------|
| 0                           | 0                                                       |
| 0                           | 0                                                       |
| 0                           | 0                                                       |
| 0                           | 0                                                       |
| 0                           | 0                                                       |
| 0                           | 0                                                       |
| 0                           | 0                                                       |
| 0                           | 0                                                       |
| 0                           | 0                                                       |
| 0                           | 0                                                       |
| 0                           | 0                                                       |
| 0                           | 0                                                       |
| 0                           | 0                                                       |
| 0                           | 0                                                       |

| Age-adjusted Rates |       |  |
|--------------------|-------|--|
|                    |       |  |
| Age                | Total |  |
| <1                 | 0.0   |  |
| 1-4                | 0.0   |  |
| 5-9                | 0.0   |  |
| 10-14              | 0.0   |  |
| 15-19              | 0.0   |  |
| 20-24              | 0.0   |  |
| 25-34              | 0.0   |  |
| 35-44              | 0.0   |  |
| 45-54              | 0.0   |  |
| 55-64              | 0.0   |  |
| 65-74              | 0.0   |  |
| 75-84              | 0.0   |  |
| 85+                | 0.0   |  |
| Total              | 0.0   |  |

| Other |  |  |
|-------|--|--|
|       |  |  |
|       |  |  |
|       |  |  |
|       |  |  |
|       |  |  |
|       |  |  |
|       |  |  |
|       |  |  |

|   | 2000 Standard<br>population - from<br>"Populations" tab |
|---|---------------------------------------------------------|
| 0 | (                                                       |
| 0 | (                                                       |
| 0 | (                                                       |
| 0 | (                                                       |
| 0 | (                                                       |

## Age-adjusted Rates

| Age   | Total |     |
|-------|-------|-----|
| <1    |       | 0.0 |
| 1-4   |       | 0.0 |
| 5-9   |       | 0.0 |
| 10-14 |       | 0.0 |
| 15-19 |       | 0.0 |

|  |  | 0 |
|--|--|---|

| 0 | 0 |
|---|---|
| 0 | 0 |
| 0 | 0 |
| 0 | 0 |
| 0 | 0 |
| 0 | 0 |
| 0 | 0 |
| 0 | 0 |
| 0 | 0 |

| 20-24 |  |
|-------|--|
| 25-34 |  |
| 35-44 |  |
| 45-54 |  |
| 55-64 |  |
| 65-74 |  |
| 75-84 |  |
| 85+   |  |
| Total |  |
|       |  |

| 0.0<br>0.0<br>0.0<br>0.0<br>0.0<br>0.0<br>0.0<br>0.0 |     |
|------------------------------------------------------|-----|
| 0.0<br>0.0<br>0.0<br>0.0<br>0.0<br>0.0               | 0.0 |
| 0.0<br>0.0<br>0.0<br>0.0<br>0.0                      | 0.0 |
| 0.0<br>0.0<br>0.0<br>0.0                             | 0.0 |
| 0.0<br>0.0<br>0.0                                    | 0.0 |
| 0.0<br>0.0                                           | 0.0 |
| 0.0                                                  | 0.0 |
|                                                      | 0.0 |
| 0.0                                                  |     |
|                                                      | 0.0 |

ble 1000. Results will tically.

s per 100,000 population

| s per 100,000 popul | ation |                       |          |                       |
|---------------------|-------|-----------------------|----------|-----------------------|
| Male                |       | White-Not<br>Hispanic | Hispanic | Black-Not<br>Hispanic |
| 0.0                 | 0.0   | 0.0                   | 0.0      | 0.0                   |
| 0.0                 | 0.0   | 0.0                   | 0.0      | 0.0                   |
| 0.0                 | 0.0   | 0.0                   | 0.0      | 0.0                   |
| 0.0                 | 0.0   | 0.0                   | 0.0      | 0.0                   |
| 0.0                 | 0.0   | 0.0                   | 0.0      | 0.0                   |
| 0.0                 | 0.0   | 0.0                   | 0.0      | 0.0                   |
| 0.0                 | 0.0   | 0.0                   | 0.0      | 0.0                   |
| 0.0                 | 0.0   | 0.0                   | 0.0      | 0.0                   |
| 0.0                 | 0.0   | 0.0                   | 0.0      | 0.0                   |
| 0.0                 | 0.0   | 0.0                   | 0.0      | 0.0                   |
| 0.0                 | 0.0   | 0.0                   | 0.0      | 0.0                   |
| 0.0                 | 0.0   | 0.0                   | 0.0      | 0.0                   |
| 0.0                 | 0.0   | 0.0                   | 0.0      | 0.0                   |
| 0.0                 | 0.0   | 0.0                   | 0.0      | 0.0                   |

s per 100,000 population

| ) po: 200,000 popu. |     |                       |     |                       |
|---------------------|-----|-----------------------|-----|-----------------------|
| Male                |     | White-Not<br>Hispanic |     | Black-Not<br>Hispanic |
| 0.0                 | 0.0 | 0.0                   | 0.0 | 0.0                   |
| 0.0                 | 0.0 | 0.0                   | 0.0 | 0.0                   |
| 0.0                 | 0.0 | 0.0                   | 0.0 | 0.0                   |
| 0.0                 | 0.0 | 0.0                   | 0.0 | 0.0                   |
| 0.0                 | 0.0 | 0.0                   | 0.0 | 0.0                   |
| 0.0                 | 0.0 | 0.0                   | 0.0 | 0.0                   |
| 0.0                 | 0.0 | 0.0                   | 0.0 | 0.0                   |
| 0.0                 | 0.0 | 0.0                   | 0.0 | 0.0                   |
| 0.0                 | 0.0 | 0.0                   | 0.0 | 0.0                   |
| 0.0                 | 0.0 | 0.0                   | 0.0 | 0.0                   |
| 0.0                 | 0.0 | 0.0                   | 0.0 | 0.0                   |
| 0.0                 | 0.0 | 0.0                   | 0.0 | 0.0                   |
| 0.0                 | 0.0 | 0.0                   | 0.0 | 0.0                   |
| 0.0                 | 0.0 | 0.0                   | 0.0 | 0.0                   |

s per 100,000 population

| Male |     | White-Not<br>Hispanic |     | Black-Not<br>Hispanic |
|------|-----|-----------------------|-----|-----------------------|
| 0.0  | 0.0 | 0.0                   | 0.0 | 0.0                   |
| 0.0  | 0.0 | 0.0                   | 0.0 | 0.0                   |
| 0.0  | 0.0 | 0.0                   | 0.0 | 0.0                   |
| 0.0  | 0.0 | 0.0                   | 0.0 | 0.0                   |
| 0.0  | 0.0 | 0.0                   | 0.0 | 0.0                   |

| 0.0 | 0.0 | 0.0 | 0.0 | 0.0               |
|-----|-----|-----|-----|-------------------|
| 0.0 | 0.0 | 0.0 | 0.0 | 0.0               |
| 0.0 | 0.0 | 0.0 | 0.0 | 0.0               |
| 0.0 | 0.0 | 0.0 | 0.0 | 0.0               |
| 0.0 | 0.0 | 0.0 | 0.0 | 0.0<br>0.0<br>0.0 |
| 0.0 | 0.0 | 0.0 | 0.0 | 0.0               |
| 0.0 | 0.0 | 0.0 | 0.0 | 0.0               |
| 0.0 | 0.0 | 0.0 | 0.0 | 0.0               |
| 0.0 | 0.0 | 0.0 | 0.0 | 0.0               |

|     | American<br>Indian/Alaska<br>Native | Other | Other |
|-----|-------------------------------------|-------|-------|
| 0.0 | 0.0                                 | 0.0   | 0.0   |
| 0.0 | 0.0                                 | 0.0   | 0.0   |
| 0.0 | 0.0                                 | 0.0   | 0.0   |
| 0.0 | 0.0                                 | 0.0   | 0.0   |
| 0.0 | 0.0                                 | 0.0   | 0.0   |
| 0.0 | 0.0                                 | 0.0   | 0.0   |
| 0.0 | 0.0                                 | 0.0   | 0.0   |
| 0.0 | 0.0                                 | 0.0   | 0.0   |
| 0.0 | 0.0                                 | 0.0   | 0.0   |
| 0.0 | 0.0                                 | 0.0   | 0.0   |
| 0.0 | 0.0                                 | 0.0   | 0.0   |
| 0.0 | 0.0                                 | 0.0   | 0.0   |
| 0.0 | 0.0                                 | 0.0   | 0.0   |
| 0.0 | 0.0                                 | 0.0   | 0.0   |

| Asian | American<br>Indian/Alaska<br>Native | Other | Other |
|-------|-------------------------------------|-------|-------|
| 0.0   | 0.0                                 | 0.0   | 0.0   |
| 0.0   | 0.0                                 | 0.0   | 0.0   |
| 0.0   | 0.0                                 | 0.0   | 0.0   |
| 0.0   | 0.0                                 | 0.0   | 0.0   |
| 0.0   | 0.0                                 | 0.0   | 0.0   |
| 0.0   | 0.0                                 | 0.0   | 0.0   |
| 0.0   | 0.0                                 | 0.0   | 0.0   |
| 0.0   | 0.0                                 | 0.0   | 0.0   |
| 0.0   | 0.0                                 | 0.0   | 0.0   |
| 0.0   | 0.0                                 | 0.0   | 0.0   |
| 0.0   | 0.0                                 | 0.0   | 0.0   |
| 0.0   | 0.0                                 | 0.0   | 0.0   |
| 0.0   | 0.0                                 | 0.0   | 0.0   |
| 0.0   | 0.0                                 | 0.0   | 0.0   |

|     | American<br>Indian/Alaska<br>Native | Other | Other |
|-----|-------------------------------------|-------|-------|
| 0.0 | 0.0                                 | 0.0   | 0.0   |
| 0.0 | 0.0                                 | 0.0   | 0.0   |
| 0.0 | 0.0                                 | 0.0   | 0.0   |
| 0.0 | 0.0                                 | 0.0   | 0.0   |
| 0.0 | 0.0                                 | 0.0   | 0.0   |

| 0.0 | 0.0 | 0.0 |                                               |
|-----|-----|-----|-----------------------------------------------|
| 0.0 | 0.0 | 0.0 | 0.0                                           |
| 0.0 | 0.0 | 0.0 | 0.0                                           |
| 0.0 | 0.0 | 0.0 | 0.0                                           |
| 0.0 | 0.0 | 0.0 | 0.0                                           |
| 0.0 |     | 0.0 | 0.0                                           |
| 0.0 | 0.0 | 0.0 | 0.0                                           |
| 0.0 | 0.0 | 0.0 | 0.0<br>0.0<br>0.0<br>0.0<br>0.0<br>0.0<br>0.0 |
| 0.0 | 0.0 | 0.0 | 0.0                                           |

Data Input Tables
Instructions: Enter your MVT-related injury data in the red cells below. The age-adjusted rates will automatically calculate in the results table.

|       |       |                                         | Sex Data                               |                                   | Demographic Data   |
|-------|-------|-----------------------------------------|----------------------------------------|-----------------------------------|--------------------|
|       | Age   | Number of<br>hospitalizations-<br>Total | Number of<br>hospitalizations-<br>Male | Number of hospitalizations-Female | White-Not Hispanic |
|       | <1    |                                         |                                        |                                   |                    |
|       | 1-4   |                                         |                                        |                                   |                    |
|       | 5-9   |                                         |                                        |                                   |                    |
| Hos   | 10-14 |                                         |                                        |                                   |                    |
| pital | 15-19 |                                         |                                        |                                   |                    |
| izati | 20-24 |                                         |                                        |                                   |                    |
|       | 25-34 |                                         |                                        |                                   |                    |
| ons   | 35-44 |                                         |                                        |                                   |                    |
|       | 45-54 |                                         |                                        |                                   |                    |
|       | 55-64 |                                         |                                        |                                   |                    |
|       | 65-74 |                                         |                                        |                                   |                    |
|       | 75-84 |                                         |                                        |                                   |                    |
|       | 85+   |                                         |                                        |                                   |                    |
|       | total | 0                                       | C                                      | 0                                 | 0                  |

|       |       |                               | Sex Data                     |                                | Demographic Data   |
|-------|-------|-------------------------------|------------------------------|--------------------------------|--------------------|
|       | Age   | Number of ED<br>visits- Total | Number of ED<br>visits- Male | Number of ED<br>visits- Female | White-Not Hispanic |
|       | <1    |                               |                              |                                |                    |
| Emer  | 1-4   |                               |                              |                                |                    |
| genc  | 5-9   |                               |                              |                                |                    |
|       | 10-14 |                               |                              |                                |                    |
| У     | 15-19 |                               |                              |                                |                    |
| Dept  | 20-24 |                               |                              |                                |                    |
| Visit | 25-34 |                               |                              |                                |                    |
| S     | 35-44 |                               |                              |                                |                    |
| 3     | 45-54 |                               |                              |                                |                    |
|       | 55-64 |                               |                              |                                |                    |
|       | 65-74 |                               |                              |                                |                    |
|       | 75-84 |                               |                              |                                |                    |
|       | 85+   |                               |                              |                                |                    |
|       | total | 0                             | 0                            | 0                              | 0                  |

|     | Sex Data |                             | Demographic Data   |  |
|-----|----------|-----------------------------|--------------------|--|
|     |          | Number of<br>deaths- Female | White-Not Hispanic |  |
| <1  |          |                             |                    |  |
| 1-4 |          |                             |                    |  |
| 5-9 |          |                             |                    |  |

|      | 10-14 |   |   |   |   |
|------|-------|---|---|---|---|
| Deat | 15-19 |   |   |   |   |
| hs   | 20-24 |   |   |   |   |
| 113  | 25-34 |   |   |   |   |
|      | 35-44 |   |   |   |   |
|      | 45-54 |   |   |   |   |
|      | 55-64 |   |   |   |   |
|      | 65-74 |   |   |   |   |
|      | 75-84 |   |   |   |   |
|      | 85+   |   |   |   |   |
|      | total | 0 | 0 | 0 | 0 |

| Hispanic | Black-Not<br>Hispanic |   | American<br>Indian/Alaska<br>Native | Other |
|----------|-----------------------|---|-------------------------------------|-------|
|          |                       |   |                                     |       |
|          |                       |   |                                     |       |
|          |                       |   |                                     |       |
|          |                       |   |                                     |       |
|          |                       |   |                                     |       |
|          |                       |   |                                     |       |
|          |                       |   |                                     |       |
|          |                       |   |                                     |       |
|          |                       |   |                                     |       |
|          |                       |   |                                     |       |
|          |                       |   |                                     |       |
|          |                       |   |                                     |       |
|          |                       |   |                                     |       |
| 0        | 0                     | 0 | 0                                   | 0     |

| Hispanic | Black-Not<br>Hispanic |   | American<br>Indian/Alaska<br>Native | Other |
|----------|-----------------------|---|-------------------------------------|-------|
|          |                       |   |                                     |       |
|          |                       |   |                                     |       |
|          |                       |   |                                     |       |
|          |                       |   |                                     |       |
|          |                       |   |                                     |       |
|          |                       |   |                                     |       |
|          |                       |   |                                     |       |
|          |                       |   |                                     |       |
|          |                       |   |                                     |       |
|          |                       |   |                                     |       |
|          |                       |   |                                     |       |
|          |                       |   |                                     |       |
|          |                       |   |                                     |       |
| 0        | 0                     | 0 | 0                                   | 0     |

| Black-Not<br>Hispanic | American<br>Indian/Alaska<br>Native | Other |
|-----------------------|-------------------------------------|-------|
|                       |                                     |       |
|                       |                                     |       |
|                       |                                     |       |

| 0 | 0 | 0 | 0 | 0 |
|---|---|---|---|---|

Optional: Unhide columns O through AK to show rate calculations and 2000 population weights

Columns AM through AV will then autogenerate age adjusted rates per 100,000

# Results Ta

Age Adjusted Rates per 100, calculate automa

| Other |   |
|-------|---|
|       |   |
|       |   |
|       |   |
|       |   |
|       | _ |
|       | _ |
|       |   |
|       | _ |
|       |   |
|       |   |
|       |   |
|       |   |
| (     | 0 |

| State Population<br>Total | 2000 Standard<br>population - from<br>"Populations" tab |
|---------------------------|---------------------------------------------------------|
| 0                         | 0                                                       |
| 0                         | 0                                                       |
| 0                         | 0                                                       |
| 0                         | 0                                                       |
| 0                         | 0                                                       |
| 0                         | 0                                                       |
| 0                         | 0                                                       |
| 0                         | 0                                                       |
| 0                         | 0                                                       |
| 0                         | 0                                                       |
| 0                         | 0                                                       |
| 0                         | 0                                                       |
| 0                         | 0                                                       |
| 0                         | 0                                                       |

|       | Age-adjusted Rates |
|-------|--------------------|
|       |                    |
| Age   | Total              |
| <1    | 0.0                |
| 1-4   | 0.0                |
| 5-9   | 0.0                |
| 10-14 | 0.0                |
| 15-19 | 0.0                |
| 20-24 | 0.0                |
| 25-34 | 0.0                |
| 35-44 | 0.0                |
| 45-54 | 0.0                |
| 55-64 | 0.0                |
| 65-74 | 0.0                |
| 75-84 | 0.0                |
| 35+   | 0.0                |
| Total | 0.0                |
|       |                    |

| Other |   |
|-------|---|
|       |   |
|       |   |
|       |   |
|       |   |
|       |   |
|       |   |
|       |   |
|       |   |
|       |   |
|       |   |
|       |   |
|       |   |
|       |   |
|       | 0 |
|       |   |

| State Population<br>Total | 2000 Standard<br>population - from<br>"Populations" tab |
|---------------------------|---------------------------------------------------------|
| 0                         | 0                                                       |
| 0                         | 0                                                       |
| 0                         | 0                                                       |
| 0                         | 0                                                       |
| 0                         | 0                                                       |
| 0                         | 0                                                       |
| 0                         | 0                                                       |
| 0                         | 0                                                       |
| 0                         | 0                                                       |
| 0                         | 0                                                       |
| 0                         | 0                                                       |
| 0                         | 0                                                       |
| 0                         | 0                                                       |
| 0                         | 0                                                       |

|              | Age-adjusted Rates |
|--------------|--------------------|
| Age          | Total              |
| <u>&lt;1</u> | 0.0                |
| 1-4          | 0.0                |
| 5-9          | 0.0                |
| 10-14        | 0.0                |
| 15-19        | 0.0                |
| 20-24        | 0.0                |
| 25-34        | 0.0                |
| 35-44        | 0.0                |
| 45-54        | 0.0                |
| 55-64        | 0.0                |
| 65-74        | 0.0                |
| 75-84        | 0.0                |
| 85+          | 0.0                |
| Total        | 0.0                |
|              |                    |

| Other |  |
|-------|--|
|       |  |
|       |  |
|       |  |
|       |  |
|       |  |

| State Population<br>Total | 2000 Standard<br>population - from<br>"Populations" tab |
|---------------------------|---------------------------------------------------------|
| 0                         | (                                                       |
| 0                         | (                                                       |
| 0                         | (                                                       |

|     | Age-adjusted Rates |
|-----|--------------------|
| Age | Total              |
| <1  | 0.0                |
| 1-4 | 0.0                |
| 5-9 | 0.0                |

| 0 |
|---|
|   |

| 0 | 0 |
|---|---|
| 0 | 0 |
| 0 | 0 |
| 0 | 0 |
| 0 | 0 |
| 0 | 0 |
| 0 | 0 |
| 0 | 0 |
| 0 | 0 |
| 0 | 0 |
| 0 | 0 |

| 10-14 |
|-------|
| 15-19 |
| 20-24 |
| 25-34 |
| 35-44 |
| 45-54 |
| 55-64 |
| 65-74 |
| 75-84 |
| 85+   |
| Total |
|       |

| 0.0 |
|-----|
| 0.0 |
| 0.0 |
| 0.0 |
| 0.0 |
| 0.0 |
| 0.0 |
| 0.0 |
| 0.0 |
| 0.0 |
| 0.0 |
|     |

ble 1000. Results will tically.

s per 100,000 population

| s per 100,000 popul | ation |                       |          |                       |
|---------------------|-------|-----------------------|----------|-----------------------|
| Male                |       | White-Not<br>Hispanic | Hispanic | Black-Not<br>Hispanic |
| 0.0                 | 0.0   | 0.0                   | 0.0      | 0.0                   |
| 0.0                 | 0.0   | 0.0                   | 0.0      | 0.0                   |
| 0.0                 | 0.0   | 0.0                   | 0.0      | 0.0                   |
| 0.0                 | 0.0   | 0.0                   | 0.0      | 0.0                   |
| 0.0                 | 0.0   | 0.0                   | 0.0      | 0.0                   |
| 0.0                 | 0.0   | 0.0                   | 0.0      | 0.0                   |
| 0.0                 | 0.0   | 0.0                   | 0.0      | 0.0                   |
| 0.0                 | 0.0   | 0.0                   | 0.0      | 0.0                   |
| 0.0                 | 0.0   | 0.0                   | 0.0      | 0.0                   |
| 0.0                 | 0.0   | 0.0                   | 0.0      | 0.0                   |
| 0.0                 | 0.0   | 0.0                   | 0.0      | 0.0                   |
| 0.0                 | 0.0   | 0.0                   | 0.0      | 0.0                   |
| 0.0                 | 0.0   | 0.0                   | 0.0      | 0.0                   |
| 0.0                 | 0.0   | 0.0                   | 0.0      | 0.0                   |

s per 100,000 population

| 5 pci 100,000 popui |     |                       |     |                       |
|---------------------|-----|-----------------------|-----|-----------------------|
| Male                |     | White-Not<br>Hispanic |     | Black-Not<br>Hispanic |
| 0.0                 | 0.0 | 0.0                   | 0.0 | 0.0                   |
| 0.0                 | 0.0 | 0.0                   | 0.0 | 0.0                   |
| 0.0                 | 0.0 | 0.0                   | 0.0 | 0.0                   |
| 0.0                 | 0.0 | 0.0                   | 0.0 | 0.0                   |
| 0.0                 | 0.0 | 0.0                   | 0.0 | 0.0                   |
| 0.0                 | 0.0 | 0.0                   | 0.0 | 0.0                   |
| 0.0                 | 0.0 | 0.0                   | 0.0 | 0.0                   |
| 0.0                 | 0.0 | 0.0                   | 0.0 | 0.0                   |
| 0.0                 | 0.0 | 0.0                   | 0.0 | 0.0                   |
| 0.0                 | 0.0 | 0.0                   | 0.0 | 0.0                   |
| 0.0                 | 0.0 | 0.0                   | 0.0 | 0.0                   |
| 0.0                 | 0.0 | 0.0                   | 0.0 | 0.0                   |
| 0.0                 | 0.0 | 0.0                   | 0.0 | 0.0                   |
| 0.0                 | 0.0 | 0.0                   | 0.0 | 0.0                   |

s per 100,000 population

| Male |     | White-Not<br>Hispanic |     | Black-Not<br>Hispanic |
|------|-----|-----------------------|-----|-----------------------|
| 0.0  | 0.0 | 0.0                   | 0.0 | 0.0                   |
| 0.0  | 0.0 | 0.0                   | 0.0 | 0.0                   |
| 0.0  | 0.0 | 0.0                   | 0.0 | 0.0                   |

| 0.0 | 0.0 | 0.0 | 0.0 | 0.0               |
|-----|-----|-----|-----|-------------------|
| 0.0 | 0.0 | 0.0 | 0.0 | 0.0               |
| 0.0 | 0.0 | 0.0 |     | 0.0               |
| 0.0 | 0.0 | 0.0 | 0.0 | 0.0               |
| 0.0 | 0.0 | 0.0 | 0.0 | 0.0               |
| 0.0 | 0.0 | 0.0 | 0.0 | 0.0               |
| 0.0 | 0.0 | 0.0 | 0.0 | 0.0<br>0.0<br>0.0 |
| 0.0 | 0.0 | 0.0 | 0.0 | 0.0               |
| 0.0 | 0.0 | 0.0 | 0.0 | 0.0               |
| 0.0 | 0.0 | 0.0 | 0.0 | 0.0<br>0.0        |
| 0.0 | 0.0 | 0.0 | 0.0 | 0.0               |

|     | American<br>Indian/Alaska<br>Native | Other | Other |
|-----|-------------------------------------|-------|-------|
| 0.0 | 0.0                                 | 0.0   | 0.0   |
| 0.0 | 0.0                                 | 0.0   | 0.0   |
| 0.0 | 0.0                                 | 0.0   | 0.0   |
| 0.0 | 0.0                                 | 0.0   | 0.0   |
| 0.0 | 0.0                                 | 0.0   | 0.0   |
| 0.0 | 0.0                                 | 0.0   | 0.0   |
| 0.0 | 0.0                                 | 0.0   | 0.0   |
| 0.0 | 0.0                                 | 0.0   | 0.0   |
| 0.0 | 0.0                                 | 0.0   | 0.0   |
| 0.0 | 0.0                                 | 0.0   | 0.0   |
| 0.0 | 0.0                                 | 0.0   | 0.0   |
| 0.0 | 0.0                                 | 0.0   | 0.0   |
| 0.0 | 0.0                                 | 0.0   | 0.0   |
| 0.0 | 0.0                                 | 0.0   | 0.0   |

| Asian | American<br>Indian/Alaska<br>Native | Other | Other |
|-------|-------------------------------------|-------|-------|
| 0.0   | 0.0                                 | 0.0   | 0.0   |
| 0.0   | 0.0                                 | 0.0   | 0.0   |
| 0.0   | 0.0                                 | 0.0   | 0.0   |
| 0.0   | 0.0                                 | 0.0   | 0.0   |
| 0.0   | 0.0                                 | 0.0   | 0.0   |
| 0.0   | 0.0                                 | 0.0   | 0.0   |
| 0.0   | 0.0                                 | 0.0   | 0.0   |
| 0.0   | 0.0                                 | 0.0   | 0.0   |
| 0.0   | 0.0                                 | 0.0   | 0.0   |
| 0.0   | 0.0                                 | 0.0   | 0.0   |
| 0.0   | 0.0                                 | 0.0   | 0.0   |
| 0.0   | 0.0                                 | 0.0   | 0.0   |
| 0.0   | 0.0                                 | 0.0   | 0.0   |
| 0.0   | 0.0                                 | 0.0   | 0.0   |

|     | American<br>Indian/Alaska<br>Native | Other | Other |
|-----|-------------------------------------|-------|-------|
| 0.0 | 0.0                                 | 0.0   | 0.0   |
| 0.0 | 0.0                                 | 0.0   | 0.0   |
| 0.0 | 0.0                                 | 0.0   | 0.0   |

| 0.0 | 0.0 | 0.0 |                                                      |
|-----|-----|-----|------------------------------------------------------|
| 0.0 | 0.0 | 0.0 | 0.0                                                  |
| 0.0 | 0.0 | 0.0 | 0.0                                                  |
| 0.0 | 0.0 | 0.0 | 0.0                                                  |
| 0.0 | 0.0 | 0.0 | 0.0                                                  |
| 0.0 | 0.0 | 0.0 | 0.0                                                  |
| 0.0 | 0.0 | 0.0 | 0.0                                                  |
| 0.0 | 0.0 | 0.0 | 0.0                                                  |
| 0.0 | 0.0 | 0.0 | 0.0                                                  |
| 0.0 | 0.0 | 0.0 | 0.0<br>0.0<br>0.0<br>0.0<br>0.0<br>0.0<br>0.0<br>0.0 |
| 0.0 | 0.0 | 0.0 | 0.0                                                  |

Data Input Tables
Instructions: Enter your MVT-related injury data in the red cells below. The age-adjusted rates will automatically calculate in the results table.

|       |       |                   | Sex Data |                                   | Demographic Data   |
|-------|-------|-------------------|----------|-----------------------------------|--------------------|
|       | Age   | hospitalizations- |          | Number of hospitalizations-Female | White-Not Hispanic |
|       | <1    |                   |          |                                   |                    |
|       | 1-4   |                   |          |                                   |                    |
|       | 5-9   |                   |          |                                   |                    |
| Hos   | 10-14 |                   |          |                                   |                    |
| pital | 15-19 |                   |          |                                   |                    |
| izati | 20-24 |                   |          |                                   |                    |
|       | 25-34 |                   |          |                                   |                    |
| ons   | 35-44 |                   |          |                                   |                    |
|       | 45-54 |                   |          |                                   |                    |
|       | 55-64 |                   |          |                                   |                    |
|       | 65-74 |                   |          |                                   |                    |
|       | 75-84 |                   |          |                                   |                    |
|       | 85+   |                   |          |                                   |                    |
|       | total | 0                 | 0        | 0                                 | 0                  |

|       |       |                               | Sex Data                     |                                | Demographic Data   |
|-------|-------|-------------------------------|------------------------------|--------------------------------|--------------------|
|       | Age   | Number of ED<br>visits- Total | Number of ED<br>visits- Male | Number of ED<br>visits- Female | White-Not Hispanic |
|       | <1    |                               |                              |                                |                    |
| Emer  | 1-4   |                               |                              |                                |                    |
|       | 5-9   |                               |                              |                                |                    |
| genc  | 10-14 |                               |                              |                                |                    |
| У     | 15-19 |                               |                              |                                |                    |
| Dept  | 20-24 |                               |                              |                                |                    |
| Visit | 25-34 |                               |                              |                                |                    |
|       | 35-44 |                               |                              |                                |                    |
| S     | 45-54 |                               |                              |                                |                    |
|       | 55-64 |                               |                              |                                |                    |
|       | 65-74 |                               |                              |                                |                    |
|       | 75-84 |                               |                              |                                |                    |
|       | 85+   |                               |                              |                                |                    |
|       | total | 0                             | 0                            | 0                              | 0                  |

|     | Sex Data |                          | Demographic Data   |
|-----|----------|--------------------------|--------------------|
|     |          | Number of deaths- Female | White-Not Hispanic |
| <1  |          |                          |                    |
| 1-4 |          |                          |                    |
| 5-9 |          |                          |                    |

|      | 10-14 |   |   |   |   |
|------|-------|---|---|---|---|
| Deat | 15-19 |   |   |   |   |
| hs   | 20-24 |   |   |   |   |
| 113  | 25-34 |   |   |   |   |
|      | 35-44 |   |   |   |   |
|      | 45-54 |   |   |   |   |
|      | 55-64 |   |   |   |   |
|      | 65-74 |   |   |   |   |
|      | 75-84 |   |   |   |   |
|      | 85+   |   |   |   |   |
|      | total | 0 | 0 | 0 | 0 |

| Hispanic | Black-Not<br>Hispanic |   | American<br>Indian/Alaska<br>Native | Other |
|----------|-----------------------|---|-------------------------------------|-------|
|          |                       |   |                                     |       |
|          |                       |   |                                     |       |
|          |                       |   |                                     |       |
|          |                       |   |                                     |       |
|          |                       |   |                                     |       |
|          |                       |   |                                     |       |
|          |                       |   |                                     |       |
|          |                       |   |                                     |       |
|          |                       |   |                                     |       |
|          |                       |   |                                     |       |
|          |                       |   |                                     |       |
|          |                       |   |                                     |       |
|          |                       |   |                                     |       |
| 0        | 0                     | 0 | 0                                   | 0     |

| Hispanic | Black-Not<br>Hispanic |   | American<br>Indian/Alaska<br>Native | Other |
|----------|-----------------------|---|-------------------------------------|-------|
|          |                       |   |                                     |       |
|          |                       |   |                                     |       |
|          |                       |   |                                     |       |
|          |                       |   |                                     |       |
|          |                       |   |                                     |       |
|          |                       |   |                                     |       |
|          |                       |   |                                     |       |
|          |                       |   |                                     |       |
|          |                       |   |                                     |       |
|          |                       |   |                                     |       |
|          |                       |   |                                     |       |
|          |                       |   |                                     |       |
|          |                       |   |                                     |       |
| 0        | 0                     | 0 | 0                                   | 0     |

| Black-Not<br>Hispanic | American<br>Indian/Alaska<br>Native | Other |
|-----------------------|-------------------------------------|-------|
|                       |                                     |       |
|                       |                                     |       |
|                       |                                     |       |

| 0 | 0 | 0 | 0 | 0 |
|---|---|---|---|---|

2000 population weights

Optional: Unhide Enter 2000 State columns O through population by age group.

AK to show rate Columns AM through AV ill then autogenerate will then autogenerate age adjusted rates per 100,000

## Results Ta Age Adjusted Rates per 100, calculate automa

Age-adjusted Rates

| Other |   |
|-------|---|
|       |   |
|       |   |
|       |   |
|       |   |
|       |   |
|       |   |
|       |   |
|       |   |
|       |   |
|       |   |
|       |   |
|       |   |
|       |   |
|       | 0 |
|       |   |

| State Population<br>Total | 2000 Standard<br>population - from<br>"Populations" tab |
|---------------------------|---------------------------------------------------------|
| 0                         | 0                                                       |
| 0                         | 0                                                       |
| 0                         | 0                                                       |
| 0                         | 0                                                       |
| 0                         | 0                                                       |
| 0                         | 0                                                       |
| 0                         | 0                                                       |
| 0                         | 0                                                       |
| 0                         | 0                                                       |
| 0                         | 0                                                       |
| 0                         | 0                                                       |
| 0                         | 0                                                       |
| 0                         | 0                                                       |
| 0                         | 0                                                       |

|       | rigo dajaotoa riato |
|-------|---------------------|
| Age   | Total               |
| <1    | 0.0                 |
| 1-4   | 0.0                 |
| 5-9   | 0.0                 |
| 10-14 | 0.0                 |
| 15-19 | 0.0                 |
| 20-24 | 0.0                 |
| 25-34 | 0.0                 |
| 35-44 | 0.0                 |
| 45-54 | 0.0                 |
| 55-64 | 0.0                 |
| 65-74 | 0.0                 |
| 75-84 | 0.0                 |
| 85+   | 0.0                 |
| Total | 0.0                 |
|       |                     |

| Other |   |
|-------|---|
|       |   |
|       |   |
|       |   |
|       |   |
|       |   |
|       |   |
|       |   |
|       |   |
|       |   |
|       |   |
|       |   |
|       |   |
|       | _ |
|       | 0 |

| Total | 2000 Standard<br>population - from<br>"Populations" tab |
|-------|---------------------------------------------------------|
| 0     | 0                                                       |
| 0     | 0                                                       |
| 0     | 0                                                       |
| 0     | 0                                                       |
| 0     | 0                                                       |
| 0     | 0                                                       |
| 0     | 0                                                       |
| 0     | 0                                                       |
| 0     | 0                                                       |
| 0     | 0                                                       |
| 0     | 0                                                       |
| 0     | 0                                                       |
| 0     | 0                                                       |
| 0     | 0                                                       |

|       | Age-adjusted Rates |
|-------|--------------------|
|       |                    |
| Age   | Total              |
| <1    | 0.0                |
| 1-4   | 0.0                |
| 5-9   | 0.0                |
| 10-14 | 0.0                |
| 15-19 | 0.0                |
| 20-24 | 0.0                |
| 25-34 | 0.0                |
| 35-44 | 0.0                |
| 45-54 | 0.0                |
| 55-64 | 0.0                |
| 65-74 | 0.0                |
| 75-84 | 0.0                |
| 85+   | 0.0                |
| Total | 0.0                |

| Other |  |
|-------|--|
|       |  |
|       |  |
|       |  |

| State Population<br>Total | 2000 Standard<br>population - from<br>"Populations" tab |   |
|---------------------------|---------------------------------------------------------|---|
| 0                         |                                                         | 0 |
| 0                         |                                                         | 0 |
| 0                         |                                                         | 0 |

|     | Age-adjusted Rates |
|-----|--------------------|
| Age | Total              |
| <1  | 0.0                |
| 1-4 | 0.0                |
| 5-9 | 0.0                |

| 0 |
|---|

| 0 |
|---|
| 0 |
| 0 |
| 0 |
| 0 |
| 0 |
| 0 |
| 0 |
| 0 |
| 0 |
| 0 |
|   |

| 10-14 | 0.0 |
|-------|-----|
| 15-19 | 0.0 |
| 20-24 | 0.0 |
| 25-34 | 0.0 |
| 35-44 | 0.0 |
| 45-54 | 0.0 |
| 55-64 | 0.0 |
| 65-74 | 0.0 |
| 75-84 | 0.0 |
| 85+   | 0.0 |
| Total | 0.0 |
|       |     |

ble 1000. Results will tically.

s per 100,000 population

| s per 100,000 popul | ation |                       |          |                       |
|---------------------|-------|-----------------------|----------|-----------------------|
| Male                |       | White-Not<br>Hispanic | Hispanic | Black-Not<br>Hispanic |
| 0.0                 | 0.0   | 0.0                   | 0.0      | 0.0                   |
| 0.0                 | 0.0   | 0.0                   | 0.0      | 0.0                   |
| 0.0                 | 0.0   | 0.0                   | 0.0      | 0.0                   |
| 0.0                 | 0.0   | 0.0                   | 0.0      | 0.0                   |
| 0.0                 | 0.0   | 0.0                   | 0.0      | 0.0                   |
| 0.0                 | 0.0   | 0.0                   | 0.0      | 0.0                   |
| 0.0                 | 0.0   | 0.0                   | 0.0      | 0.0                   |
| 0.0                 | 0.0   | 0.0                   | 0.0      | 0.0                   |
| 0.0                 | 0.0   | 0.0                   | 0.0      | 0.0                   |
| 0.0                 | 0.0   | 0.0                   | 0.0      | 0.0                   |
| 0.0                 | 0.0   | 0.0                   | 0.0      | 0.0                   |
| 0.0                 | 0.0   | 0.0                   | 0.0      | 0.0                   |
| 0.0                 | 0.0   | 0.0                   | 0.0      | 0.0                   |
| 0.0                 | 0.0   | 0.0                   | 0.0      | 0.0                   |

s per 100,000 population

| 5 pci 100,000 popui |     |                       |     |                       |
|---------------------|-----|-----------------------|-----|-----------------------|
| Male                |     | White-Not<br>Hispanic |     | Black-Not<br>Hispanic |
| 0.0                 | 0.0 | 0.0                   | 0.0 | 0.0                   |
| 0.0                 | 0.0 | 0.0                   | 0.0 | 0.0                   |
| 0.0                 | 0.0 | 0.0                   | 0.0 | 0.0                   |
| 0.0                 | 0.0 | 0.0                   | 0.0 | 0.0                   |
| 0.0                 | 0.0 | 0.0                   | 0.0 | 0.0                   |
| 0.0                 | 0.0 | 0.0                   | 0.0 | 0.0                   |
| 0.0                 | 0.0 | 0.0                   | 0.0 | 0.0                   |
| 0.0                 | 0.0 | 0.0                   | 0.0 | 0.0                   |
| 0.0                 | 0.0 | 0.0                   | 0.0 | 0.0                   |
| 0.0                 | 0.0 | 0.0                   | 0.0 | 0.0                   |
| 0.0                 | 0.0 | 0.0                   | 0.0 | 0.0                   |
| 0.0                 | 0.0 | 0.0                   | 0.0 | 0.0                   |
| 0.0                 | 0.0 | 0.0                   | 0.0 | 0.0                   |
| 0.0                 | 0.0 | 0.0                   | 0.0 | 0.0                   |

s per 100,000 population

| Male |     | White-Not<br>Hispanic |     | Black-Not<br>Hispanic |
|------|-----|-----------------------|-----|-----------------------|
| 0.0  | 0.0 | 0.0                   | 0.0 | 0.0                   |
| 0.0  | 0.0 | 0.0                   | 0.0 | 0.0                   |
| 0.0  | 0.0 | 0.0                   | 0.0 | 0.0                   |

| 0.0 | 0.0 | 0.0 | 0.0 | 0.0               |
|-----|-----|-----|-----|-------------------|
| 0.0 | 0.0 | 0.0 | 0.0 | 0.0               |
| 0.0 | 0.0 | 0.0 |     | 0.0               |
| 0.0 | 0.0 | 0.0 | 0.0 | 0.0               |
| 0.0 | 0.0 | 0.0 | 0.0 | 0.0               |
| 0.0 | 0.0 | 0.0 | 0.0 | 0.0               |
| 0.0 | 0.0 | 0.0 | 0.0 | 0.0<br>0.0<br>0.0 |
| 0.0 | 0.0 | 0.0 | 0.0 | 0.0               |
| 0.0 | 0.0 | 0.0 | 0.0 | 0.0               |
| 0.0 | 0.0 | 0.0 | 0.0 | 0.0<br>0.0        |
| 0.0 | 0.0 | 0.0 | 0.0 | 0.0               |

|     | American<br>Indian/Alaska<br>Native | Other | Other |
|-----|-------------------------------------|-------|-------|
| 0.0 | 0.0                                 | 0.0   | 0.0   |
| 0.0 | 0.0                                 | 0.0   | 0.0   |
| 0.0 | 0.0                                 | 0.0   | 0.0   |
| 0.0 | 0.0                                 | 0.0   | 0.0   |
| 0.0 | 0.0                                 | 0.0   | 0.0   |
| 0.0 | 0.0                                 | 0.0   | 0.0   |
| 0.0 | 0.0                                 | 0.0   | 0.0   |
| 0.0 | 0.0                                 | 0.0   | 0.0   |
| 0.0 | 0.0                                 | 0.0   | 0.0   |
| 0.0 | 0.0                                 | 0.0   | 0.0   |
| 0.0 | 0.0                                 | 0.0   | 0.0   |
| 0.0 | 0.0                                 | 0.0   | 0.0   |
| 0.0 | 0.0                                 | 0.0   | 0.0   |
| 0.0 | 0.0                                 | 0.0   | 0.0   |

| Asian | American<br>Indian/Alaska<br>Native | Other | Other |
|-------|-------------------------------------|-------|-------|
| 0.0   | 0.0                                 | 0.0   | 0.0   |
| 0.0   | 0.0                                 | 0.0   | 0.0   |
| 0.0   | 0.0                                 | 0.0   | 0.0   |
| 0.0   | 0.0                                 | 0.0   | 0.0   |
| 0.0   | 0.0                                 | 0.0   | 0.0   |
| 0.0   | 0.0                                 | 0.0   | 0.0   |
| 0.0   | 0.0                                 | 0.0   | 0.0   |
| 0.0   | 0.0                                 | 0.0   | 0.0   |
| 0.0   | 0.0                                 | 0.0   | 0.0   |
| 0.0   | 0.0                                 | 0.0   | 0.0   |
| 0.0   | 0.0                                 | 0.0   | 0.0   |
| 0.0   | 0.0                                 | 0.0   | 0.0   |
| 0.0   | 0.0                                 | 0.0   | 0.0   |
| 0.0   | 0.0                                 | 0.0   | 0.0   |

|     | American<br>Indian/Alaska<br>Native | Other | Other |
|-----|-------------------------------------|-------|-------|
| 0.0 | 0.0                                 | 0.0   | 0.0   |
| 0.0 | 0.0                                 | 0.0   | 0.0   |
| 0.0 | 0.0                                 | 0.0   | 0.0   |

| 0.0 | 0.0 | 0.0 |                                                      |
|-----|-----|-----|------------------------------------------------------|
| 0.0 | 0.0 | 0.0 | 0.0                                                  |
| 0.0 | 0.0 | 0.0 | 0.0                                                  |
| 0.0 | 0.0 | 0.0 | 0.0                                                  |
| 0.0 | 0.0 | 0.0 | 0.0                                                  |
| 0.0 | 0.0 | 0.0 | 0.0                                                  |
| 0.0 | 0.0 | 0.0 | 0.0                                                  |
| 0.0 | 0.0 | 0.0 | 0.0                                                  |
| 0.0 | 0.0 | 0.0 | 0.0                                                  |
| 0.0 | 0.0 | 0.0 | 0.0<br>0.0<br>0.0<br>0.0<br>0.0<br>0.0<br>0.0<br>0.0 |
| 0.0 | 0.0 | 0.0 | 0.0                                                  |

Data Input Tables
Instructions: Enter your MVT-related injury data in the red cells below. The age-adjusted rates will automatically calculate in the results table.

|       |       |                   | Sex Data |                                   | Demographic Data   |
|-------|-------|-------------------|----------|-----------------------------------|--------------------|
|       | Age   | hospitalizations- |          | Number of hospitalizations-Female | White-Not Hispanic |
|       | <1    |                   |          |                                   |                    |
|       | 1-4   |                   |          |                                   |                    |
|       | 5-9   |                   |          |                                   |                    |
| Hos   | 10-14 |                   |          |                                   |                    |
| pital | 15-19 |                   |          |                                   |                    |
| izati | 20-24 |                   |          |                                   |                    |
|       | 25-34 |                   |          |                                   |                    |
| ons   | 35-44 |                   |          |                                   |                    |
|       | 45-54 |                   |          |                                   |                    |
|       | 55-64 |                   |          |                                   |                    |
|       | 65-74 |                   |          |                                   |                    |
|       | 75-84 |                   |          |                                   |                    |
|       | 85+   |                   |          |                                   |                    |
|       | total | 0                 | 0        | 0                                 | 0                  |

|       |       |                               | Sex Data                     |                                | Demographic Data   |
|-------|-------|-------------------------------|------------------------------|--------------------------------|--------------------|
|       | Age   | Number of ED<br>visits- Total | Number of ED<br>visits- Male | Number of ED<br>visits- Female | White-Not Hispanic |
|       | <1    |                               |                              |                                |                    |
| Emer  | 1-4   |                               |                              |                                |                    |
|       | 5-9   |                               |                              |                                |                    |
| genc  | 10-14 |                               |                              |                                |                    |
| У     | 15-19 |                               |                              |                                |                    |
| Dept  | 20-24 |                               |                              |                                |                    |
| Visit | 25-34 |                               |                              |                                |                    |
|       | 35-44 |                               |                              |                                |                    |
| S     | 45-54 |                               |                              |                                |                    |
|       | 55-64 |                               |                              |                                |                    |
|       | 65-74 |                               |                              |                                |                    |
|       | 75-84 |                               |                              |                                |                    |
|       | 85+   |                               |                              |                                |                    |
|       | total | 0                             | 0                            | 0                              | 0                  |

|     | Sex Data |                          | Demographic Data   |  |
|-----|----------|--------------------------|--------------------|--|
|     |          | Number of deaths- Female | White-Not Hispanic |  |
| <1  |          |                          |                    |  |
| 1-4 |          |                          |                    |  |
| 5-9 |          |                          |                    |  |

|      | 10-14 |   |   |   |   |
|------|-------|---|---|---|---|
| Deat | 15-19 |   |   |   |   |
| hs   | 20-24 |   |   |   |   |
| 113  | 25-34 |   |   |   |   |
|      | 35-44 |   |   |   |   |
|      | 45-54 |   |   |   |   |
|      | 55-64 |   |   |   |   |
|      | 65-74 |   |   |   |   |
|      | 75-84 |   |   |   |   |
|      | 85+   |   |   |   |   |
|      | total | 0 | 0 | 0 | 0 |

| Hispanic | Black-Not<br>Hispanic |   | American<br>Indian/Alaska<br>Native | Other |
|----------|-----------------------|---|-------------------------------------|-------|
|          |                       |   |                                     |       |
|          |                       |   |                                     |       |
|          |                       |   |                                     |       |
|          |                       |   |                                     |       |
|          |                       |   |                                     |       |
|          |                       |   |                                     |       |
|          |                       |   |                                     |       |
|          |                       |   |                                     |       |
|          |                       |   |                                     |       |
|          |                       |   |                                     |       |
|          |                       |   |                                     |       |
|          |                       |   |                                     |       |
|          |                       |   |                                     |       |
| C        | 0                     | 0 | 0                                   | 0     |

| Hispanic | Black-Not<br>Hispanic |   | American<br>Indian/Alaska<br>Native | Other |
|----------|-----------------------|---|-------------------------------------|-------|
|          |                       |   |                                     |       |
|          |                       |   |                                     |       |
|          |                       |   |                                     |       |
|          |                       |   |                                     |       |
|          |                       |   |                                     |       |
|          |                       |   |                                     |       |
|          |                       |   |                                     |       |
|          |                       |   |                                     |       |
|          |                       |   |                                     |       |
|          |                       |   |                                     |       |
|          |                       |   |                                     |       |
|          |                       |   |                                     |       |
|          |                       |   |                                     |       |
| 0        | 0                     | 0 | 0                                   | 0     |

| Black-Not<br>Hispanic | American<br>Indian/Alaska<br>Native | Other |
|-----------------------|-------------------------------------|-------|
|                       |                                     |       |
|                       |                                     |       |
|                       |                                     |       |

| 0 | 0 | 0 | 0 | 0 |
|---|---|---|---|---|

2000 population weights

Optional: Unhide columns O through Columns AM through AV will AK to show rate then automatically calculate calculations and age-adjusted rates per 2000 nonulation 100,000

## Results Ta

Age Adjusted Rates per 100, calculate automa

| Other |   |
|-------|---|
| Other |   |
|       |   |
|       |   |
|       |   |
|       |   |
|       |   |
|       |   |
|       |   |
|       |   |
|       |   |
|       |   |
|       |   |
|       |   |
|       |   |
|       | 0 |
|       |   |

| State population<br>- Total | 2000 Standard<br>population - from<br>"Populations" tab |
|-----------------------------|---------------------------------------------------------|
| 0                           | 0                                                       |
| 0                           | 0                                                       |
| 0                           | 0                                                       |
| 0                           | 0                                                       |
| 0                           | 0                                                       |
| 0                           | 0                                                       |
| 0                           | 0                                                       |
| 0                           | 0                                                       |
| 0                           | 0                                                       |
| 0                           | 0                                                       |
| 0                           | 0                                                       |
| 0                           | 0                                                       |
| 0                           | 0                                                       |
| 0                           | 0                                                       |

|       | Age-adjusted Rates |
|-------|--------------------|
|       |                    |
|       |                    |
| Age   | Total              |
| <1    | 0.0                |
| 1-4   | 0.0                |
| 5-9   | 0.0                |
| 10-14 | 0.0                |
| 15-19 | 0.0                |
| 20-24 | 0.0                |
| 25-34 | 0.0                |
| 35-44 | 0.0                |
| 45-54 | 0.0                |
| 55-64 | 0.0                |
| 65-74 | 0.0                |
| 75-84 | 0.0                |
| 85+   | 0.0                |
| Total | 0.0                |
|       |                    |

| Other |   |
|-------|---|
|       |   |
|       |   |
|       |   |
|       |   |
|       |   |
|       |   |
|       |   |
|       |   |
|       |   |
|       |   |
|       |   |
|       |   |
|       |   |
|       | 0 |
|       |   |

| - Total | 2000 Standard<br>population - from<br>"Populations" tab |
|---------|---------------------------------------------------------|
| 0       | 0                                                       |
| 0       | 0                                                       |
| 0       | 0                                                       |
| 0       | 0                                                       |
| 0       | 0                                                       |
| 0       | 0                                                       |
| 0       | 0                                                       |
| 0       | 0                                                       |
| 0       | 0                                                       |
| 0       | 0                                                       |
| 0       | 0                                                       |
| 0       | 0                                                       |
| 0       | 0                                                       |
| 0       | 0                                                       |

|                | Age-adjusted Rates |  |
|----------------|--------------------|--|
| Age            | Total              |  |
| <del>- 3</del> | 0.0                |  |
| 1-4            | 0.0                |  |
| 5-9            | 0.0                |  |
| 10-14          | 0.0                |  |
| 15-19          | 0.0                |  |
| 20-24          | 0.0                |  |
| 25-34          | 0.0                |  |
| 35-44          | 0.0                |  |
| 45-54          | 0.0                |  |
| 55-64          | 0.0                |  |
| 65-74          | 0.0                |  |
| 75-84          | 0.0                |  |
| 85+            | 0.0                |  |
| Total          | 0.0                |  |
|                |                    |  |

| Other |   |
|-------|---|
|       |   |
|       | _ |
|       | _ |
|       |   |

|   | 2000 Standard<br>population - from<br>"Populations" tab |   |
|---|---------------------------------------------------------|---|
| 0 |                                                         | 0 |
| 0 |                                                         | 0 |
| 0 |                                                         | 0 |

|     | Age-adjusted Rate |
|-----|-------------------|
| Age | Total             |
| <1  | 0.0               |
| 1-4 | 0.0               |
| 5-9 | 0.0               |
|     |                   |

| 0 |
|---|
|   |

| 0 | 0 |
|---|---|
| 0 | 0 |
| 0 | 0 |
| 0 | 0 |
| 0 | 0 |
| 0 | 0 |
| 0 | 0 |
| 0 | 0 |
| 0 | 0 |
| 0 | 0 |
| 0 | 0 |

| 10-14 | 0.0 |
|-------|-----|
| 15-19 | 0.0 |
| 20-24 | 0.0 |
| 25-34 | 0.0 |
| 35-44 | 0.0 |
| 45-54 | 0.0 |
| 55-64 | 0.0 |
| 65-74 | 0.0 |
| 75-84 | 0.0 |
| 85+   | 0.0 |
| Total | 0.0 |
|       |     |

ble 1000. Results will tically.

s per 100,000 population

| 5 pc. 200,000 popu. |     |                       |          |                       |
|---------------------|-----|-----------------------|----------|-----------------------|
| Male                |     | White-Not<br>Hispanic | Hispanic | Black-Not<br>Hispanic |
| 0.0                 | 0.0 | 0.0                   | 0.0      | 0.0                   |
| 0.0                 | 0.0 | 0.0                   | 0.0      | 0.0                   |
| 0.0                 | 0.0 | 0.0                   | 0.0      | 0.0                   |
| 0.0                 | 0.0 | 0.0                   | 0.0      | 0.0                   |
| 0.0                 | 0.0 | 0.0                   | 0.0      | 0.0                   |
| 0.0                 | 0.0 | 0.0                   | 0.0      | 0.0                   |
| 0.0                 | 0.0 | 0.0                   | 0.0      | 0.0                   |
| 0.0                 | 0.0 | 0.0                   | 0.0      | 0.0                   |
| 0.0                 | 0.0 | 0.0                   | 0.0      | 0.0                   |
| 0.0                 | 0.0 | 0.0                   | 0.0      | 0.0                   |
| 0.0                 | 0.0 | 0.0                   | 0.0      | 0.0                   |
| 0.0                 | 0.0 | 0.0                   | 0.0      | 0.0                   |
| 0.0                 | 0.0 | 0.0                   | 0.0      | 0.0                   |
| 0.0                 | 0.0 | 0.0                   | 0.0      | 0.0                   |

s per 100,000 population

| 5 pci 100,000 popui |     |                       |     |                       |
|---------------------|-----|-----------------------|-----|-----------------------|
| Male                |     | White-Not<br>Hispanic |     | Black-Not<br>Hispanic |
| 0.0                 | 0.0 | 0.0                   | 0.0 | 0.0                   |
| 0.0                 | 0.0 | 0.0                   | 0.0 | 0.0                   |
| 0.0                 | 0.0 | 0.0                   | 0.0 | 0.0                   |
| 0.0                 | 0.0 | 0.0                   | 0.0 | 0.0                   |
| 0.0                 | 0.0 | 0.0                   | 0.0 | 0.0                   |
| 0.0                 | 0.0 | 0.0                   | 0.0 | 0.0                   |
| 0.0                 | 0.0 | 0.0                   | 0.0 | 0.0                   |
| 0.0                 | 0.0 | 0.0                   | 0.0 | 0.0                   |
| 0.0                 | 0.0 | 0.0                   | 0.0 | 0.0                   |
| 0.0                 | 0.0 | 0.0                   | 0.0 | 0.0                   |
| 0.0                 | 0.0 | 0.0                   | 0.0 | 0.0                   |
| 0.0                 | 0.0 | 0.0                   | 0.0 | 0.0                   |
| 0.0                 | 0.0 | 0.0                   | 0.0 | 0.0                   |
| 0.0                 | 0.0 | 0.0                   | 0.0 | 0.0                   |

s per 100,000 population

| Male |     | White-Not<br>Hispanic |     | Black-Not<br>Hispanic |
|------|-----|-----------------------|-----|-----------------------|
| 0.0  | 0.0 | 0.0                   | 0.0 | 0.0                   |
| 0.0  | 0.0 | 0.0                   | 0.0 | 0.0                   |
| 0.0  | 0.0 | 0.0                   | 0.0 | 0.0                   |

| 0.0 | 0.0 | 0.0 | 0.0 | 0.0               |
|-----|-----|-----|-----|-------------------|
| 0.0 | 0.0 | 0.0 | 0.0 | 0.0               |
| 0.0 | 0.0 | 0.0 |     | 0.0               |
| 0.0 | 0.0 | 0.0 | 0.0 | 0.0               |
| 0.0 | 0.0 | 0.0 | 0.0 | 0.0               |
| 0.0 | 0.0 | 0.0 | 0.0 | 0.0               |
| 0.0 | 0.0 | 0.0 | 0.0 | 0.0<br>0.0<br>0.0 |
| 0.0 | 0.0 | 0.0 | 0.0 | 0.0               |
| 0.0 | 0.0 | 0.0 | 0.0 | 0.0               |
| 0.0 | 0.0 | 0.0 | 0.0 | 0.0<br>0.0        |
| 0.0 | 0.0 | 0.0 | 0.0 | 0.0               |

|     | American<br>Indian/Alaska<br>Native | Other | Other |
|-----|-------------------------------------|-------|-------|
| 0.0 | 0.0                                 | 0.0   | 0.0   |
| 0.0 | 0.0                                 | 0.0   | 0.0   |
| 0.0 | 0.0                                 | 0.0   | 0.0   |
| 0.0 | 0.0                                 | 0.0   | 0.0   |
| 0.0 | 0.0                                 | 0.0   | 0.0   |
| 0.0 | 0.0                                 | 0.0   | 0.0   |
| 0.0 | 0.0                                 | 0.0   | 0.0   |
| 0.0 | 0.0                                 | 0.0   | 0.0   |
| 0.0 | 0.0                                 | 0.0   | 0.0   |
| 0.0 | 0.0                                 | 0.0   | 0.0   |
| 0.0 | 0.0                                 | 0.0   | 0.0   |
| 0.0 | 0.0                                 | 0.0   | 0.0   |
| 0.0 | 0.0                                 | 0.0   | 0.0   |
| 0.0 | 0.0                                 | 0.0   | 0.0   |

| Asian | American<br>Indian/Alaska<br>Native | Other | Other |
|-------|-------------------------------------|-------|-------|
| 0.0   | 0.0                                 | 0.0   | 0.0   |
| 0.0   | 0.0                                 | 0.0   | 0.0   |
| 0.0   | 0.0                                 | 0.0   | 0.0   |
| 0.0   | 0.0                                 | 0.0   | 0.0   |
| 0.0   | 0.0                                 | 0.0   | 0.0   |
| 0.0   | 0.0                                 | 0.0   | 0.0   |
| 0.0   | 0.0                                 | 0.0   | 0.0   |
| 0.0   | 0.0                                 | 0.0   | 0.0   |
| 0.0   | 0.0                                 | 0.0   | 0.0   |
| 0.0   | 0.0                                 | 0.0   | 0.0   |
| 0.0   | 0.0                                 | 0.0   | 0.0   |
| 0.0   | 0.0                                 | 0.0   | 0.0   |
| 0.0   | 0.0                                 | 0.0   | 0.0   |
| 0.0   | 0.0                                 | 0.0   | 0.0   |

|     | American<br>Indian/Alaska<br>Native | Other | Other |
|-----|-------------------------------------|-------|-------|
| 0.0 | 0.0                                 | 0.0   | 0.0   |
| 0.0 | 0.0                                 | 0.0   | 0.0   |
| 0.0 | 0.0                                 | 0.0   | 0.0   |

| 0.0 | 0.0                                                  | 0.0                                                                                                    |
|-----|------------------------------------------------------|----------------------------------------------------------------------------------------------------|
| 0.0 | 0.0                                                  | 0.0                                                                                                    |
| 0.0 | 0.0                                                  | 0.0                                                                                                    |
| 0.0 | 0.0                                                  | 0.0                                                                                                    |
| 0.0 | 0.0                                                  | 0.0                                                                                                    |
| 0.0 | 0.0                                                  | 0.0                                                                                                    |
| 0.0 | 0.0                                                  | 0.0                                                                                                    |
| 0.0 | 0.0                                                  | 0.0                                                                                                    |
| 0.0 | 0.0                                                  | 0.0                                                                                                    |
| 0.0 | 0.0                                                  | 0.0                                                                                                    |
| 0.0 | 0.0                                                  | 0.0                                                                                                    |
|     | 0.0<br>0.0<br>0.0<br>0.0<br>0.0<br>0.0<br>0.0<br>0.0 | 0.0     0.0       0.0     0.0       0.0     0.0       0.0     0.0       0.0     0.0       0.0     0.0       0.0     0.0       0.0     0.0       0.0     0.0       0.0     0.0       0.0     0.0       0.0     0.0       0.0     0.0       0.0     0.0 |

2020

Data Input Tables
Instructions: Enter your MVT-related injury data in the red cells below. The age-adjusted rates will automatically calculate in the results table.

Use columns F through L to enter demographic data

|       |       |                                         | Sex Data                               |                                   | Demographic Data   |
|-------|-------|-----------------------------------------|----------------------------------------|-----------------------------------|--------------------|
|       | Age   | Number of<br>hospitalizations-<br>Total | Number of<br>hospitalizations-<br>Male | Number of hospitalizations-Female | White-Not Hispanic |
|       | <1    |                                         |                                        |                                   |                    |
|       | 1-4   |                                         |                                        |                                   |                    |
|       | 5-9   |                                         |                                        |                                   |                    |
| Hos   | 10-14 |                                         |                                        |                                   |                    |
| pital | 15-19 |                                         |                                        |                                   |                    |
| izati | 20-24 |                                         |                                        |                                   |                    |
|       | 25-34 |                                         |                                        |                                   |                    |
| ons   | 35-44 |                                         |                                        |                                   |                    |
|       | 45-54 |                                         |                                        |                                   |                    |
|       | 55-64 |                                         |                                        |                                   |                    |
|       | 65-74 |                                         |                                        |                                   |                    |
|       | 75-84 |                                         |                                        |                                   |                    |
|       | 85+   |                                         |                                        |                                   |                    |
|       | total | 0                                       | C                                      | 0                                 | 0                  |

|                    |       |                            | Sex Data                  |                             | Demographic Data   |
|--------------------|-------|----------------------------|---------------------------|-----------------------------|--------------------|
|                    | Age   | Number of ED visits- Total | Number of ED visits- Male | Number of ED visits- Female | White-Not Hispanic |
|                    | <1    |                            |                           |                             |                    |
| _                  | 1-4   |                            |                           |                             |                    |
| Emer               | 5-9   |                            |                           |                             |                    |
| genc               | 10-14 |                            |                           |                             |                    |
| _                  | 15-19 |                            |                           |                             |                    |
| y<br>Dept<br>Visit | 20-24 |                            |                           |                             |                    |
| Dept               | 25-34 |                            |                           |                             |                    |
| Visit              | 35-44 |                            |                           |                             |                    |
| S                  | 45-54 |                            |                           |                             |                    |
|                    | 55-64 |                            |                           |                             |                    |
|                    | 65-74 |                            |                           |                             |                    |
|                    | 75-84 |                            |                           |                             |                    |
|                    | 85+   |                            |                           |                             |                    |
|                    | total | (                          | ) (                       | ) (                         | 0                  |

|      |       | Sex Data |                             | Demographic Data   |
|------|-------|----------|-----------------------------|--------------------|
|      |       |          | Number of<br>deaths- Female | White-Not Hispanic |
|      | <1    |          |                             |                    |
|      | 1-4   |          |                             |                    |
|      | 5-9   |          |                             |                    |
|      | 10-14 |          |                             |                    |
| Deat | 15-19 |          |                             |                    |

| be | 20-24          |   |   |   |   |
|----|----------------|---|---|---|---|
| hs | 20-24<br>25-34 |   |   |   |   |
|    | 35-44          |   |   |   |   |
|    | 45-54          |   |   |   |   |
|    | 55-64          |   |   |   |   |
|    | 65-74          |   |   |   |   |
|    | 75-84          |   |   |   |   |
|    | 85+            |   |   |   |   |
|    | total          | 0 | 0 | 0 | 0 |

| Hispanic | Black-Not<br>Hispanic | Asian | American<br>Indian/Alaska<br>Native | Other |
|----------|-----------------------|-------|-------------------------------------|-------|
|          |                       |       |                                     |       |
|          |                       |       |                                     |       |
|          |                       |       |                                     |       |
|          |                       |       |                                     |       |
|          |                       |       |                                     |       |
|          |                       |       |                                     |       |
|          |                       |       |                                     |       |
|          |                       |       |                                     |       |
|          |                       |       |                                     |       |
|          |                       |       |                                     |       |
|          |                       |       |                                     |       |
|          |                       |       |                                     |       |
|          |                       |       |                                     |       |
|          | 0                     | 0     | 0                                   | 0 0   |

|   | Black-Not<br>Hispanic |   | American<br>Indian/Alaska<br>Native | Other |
|---|-----------------------|---|-------------------------------------|-------|
|   |                       |   |                                     |       |
|   |                       |   |                                     |       |
|   |                       |   |                                     |       |
|   |                       |   |                                     |       |
|   |                       |   |                                     |       |
|   |                       |   |                                     |       |
|   |                       |   |                                     |       |
|   |                       |   |                                     |       |
|   |                       |   |                                     |       |
|   |                       |   |                                     |       |
|   |                       |   |                                     |       |
|   |                       |   |                                     |       |
|   |                       |   |                                     |       |
| 0 | 0                     | 0 | 0                                   | 0     |

| Black-Not<br>Hispanic | American<br>Indian/Alaska<br>Native | Other |
|-----------------------|-------------------------------------|-------|
|                       |                                     |       |
|                       |                                     |       |
|                       |                                     |       |
|                       |                                     |       |
|                       |                                     |       |

| 0 | 0 | 0 | 0 | 0 |
|---|---|---|---|---|

Optional: Unhide
columns AI through Columns CV through DD
CS to show rate will then autogenerate
calculations and age-adjusted rates per
2000 population 100,000 2000 population weights

## Results Ta

Age-adjusted Rates

Age Adjusted Rates per 100, calculate automa

| Other |   |
|-------|---|
|       |   |
|       |   |
|       |   |
|       |   |
|       |   |
|       |   |
|       |   |
|       |   |
|       |   |
|       |   |
|       |   |
|       |   |
|       |   |
|       | 0 |

| State population - Total | 2000 Standard<br>population - from<br>"Populations" tab |
|--------------------------|---------------------------------------------------------|
| 0                        | 0                                                       |
| 0                        | 0                                                       |
| 0                        | 0                                                       |
| 0                        | 0                                                       |
| 0                        | 0                                                       |
| 0                        | 0                                                       |
| 0                        | 0                                                       |
| 0                        | 0                                                       |
| 0                        | 0                                                       |
| 0                        | 0                                                       |
| 0                        | 0                                                       |
| 0                        | 0                                                       |
| 0                        | 0                                                       |
| 0                        | 0                                                       |

| Age   | Total |
|-------|-------|
| <1    | 0.0   |
| 1-4   | 0.0   |
| 5-9   | 0.0   |
| 10-14 | 0.0   |
| 15-19 | 0.0   |
| 20-24 | 0.0   |
| 25-34 | 0.0   |
| 35-44 | 0.0   |
| 45-54 | 0.0   |
| 55-64 | 0.0   |
| 65-74 | 0.0   |
| 75-84 | 0.0   |
| 85+   | 0.0   |
| Total | 0.0   |
|       |       |

| Other |   |
|-------|---|
|       |   |
|       |   |
|       |   |
|       |   |
|       |   |
|       |   |
|       |   |
|       |   |
|       |   |
|       |   |
|       |   |
|       |   |
|       |   |
|       | 0 |
|       |   |

| State population<br>- Total | 2000 Standard<br>population - from<br>"Populations" tab |
|-----------------------------|---------------------------------------------------------|
| 0                           | 0                                                       |
| 0                           | 0                                                       |
| 0                           | 0                                                       |
| 0                           | 0                                                       |
| 0                           | 0                                                       |
| 0                           | 0                                                       |
| 0                           | 0                                                       |
| 0                           | 0                                                       |
| 0                           | 0                                                       |
| 0                           | 0                                                       |
| 0                           | 0                                                       |
| 0                           | 0                                                       |
| 0                           | 0                                                       |
| 0                           | 0                                                       |

|       | Age-adjusted Rates |
|-------|--------------------|
|       |                    |
|       |                    |
| Age   | Total              |
| <1    | 0.0                |
| 1-4   | 0.0                |
| 5-9   | 0.0                |
| 10-14 | 0.0                |
| 15-19 | 0.0                |
| 20-24 | 0.0                |
| 25-34 | 0.0                |
| 35-44 | 0.0                |
| 45-54 | 0.0                |
| 55-64 | 0.0                |
| 65-74 | 0.0                |
| 75-84 | 0.0                |
| 85+   | 0.0                |
| Total | 0.0                |

| Other |  |
|-------|--|
|       |  |
|       |  |
|       |  |
|       |  |
|       |  |

| State population<br>- Total | 2000 Standard<br>population - from<br>"Populations" tab |
|-----------------------------|---------------------------------------------------------|
| 0                           | 0                                                       |
| 0                           | 0                                                       |
| 0                           | 0                                                       |
| 0                           | 0                                                       |
| 0                           | 0                                                       |

## Age-adjusted Rates

| Age   | Total |     |
|-------|-------|-----|
| <1    |       | 0.0 |
| 1-4   |       | 0.0 |
| 5-9   |       | 0.0 |
| 10-14 |       | 0.0 |
| 15-19 |       | 0.0 |

|  |  | 0 |
|--|--|---|

| - |   |
|---|---|
| 0 | 0 |
| 0 | 0 |
| 0 | 0 |
| 0 | 0 |
| 0 | 0 |
| 0 | 0 |
| 0 | 0 |
| 0 | 0 |
| 0 | 0 |

| 20-24 |  |
|-------|--|
| 25-34 |  |
| 35-44 |  |
| 45-54 |  |
| 55-64 |  |
| 65-74 |  |
| 75-84 |  |
| 85+   |  |
| Total |  |
|       |  |

0.0 0.0 0.0 0.0 0.0 0.0 0.0 0.0

ble 1000. Results will tically.

s per 100,000 population

| Male |     | White-Not<br>Hispanic | Hispanic | Black-Not<br>Hispanic |
|------|-----|-----------------------|----------|-----------------------|
| 0.0  | 0.0 |                       |          |                       |
| 0.0  | 0.0 | 0.0                   | 0.0      | 0.0                   |
| 0.0  | 0.0 | 0.0                   | 0.0      | 0.0                   |
| 0.0  | 0.0 | 0.0                   | 0.0      | 0.0                   |
| 0.0  | 0.0 | 0.0                   | 0.0      | 0.0                   |
| 0.0  | 0.0 | 0.0                   | 0.0      | 0.0                   |
| 0.0  | 0.0 | 0.0                   | 0.0      | 0.0                   |
| 0.0  | 0.0 | 0.0                   | 0.0      | 0.0                   |
| 0.0  | 0.0 | 0.0                   | 0.0      | 0.0                   |
| 0.0  | 0.0 | 0.0                   | 0.0      | 0.0                   |
| 0.0  | 0.0 | 0.0                   | 0.0      | 0.0                   |
| 0.0  | 0.0 | 0.0                   | 0.0      | 0.0                   |
| 0.0  | 0.0 | 0.0                   | 0.0      | 0.0                   |
| 0.0  | 0.0 | 0.0                   | 0.0      | 0.0                   |

s per 100,000 population

| 5 por 200,000 popu. |     |                       |     |                       |
|---------------------|-----|-----------------------|-----|-----------------------|
| Male                |     | White-Not<br>Hispanic |     | Black-Not<br>Hispanic |
| 0.0                 | 0.0 | 0.0                   | 0.0 | 0.0                   |
| 0.0                 | 0.0 | 0.0                   | 0.0 | 0.0                   |
| 0.0                 | 0.0 | 0.0                   | 0.0 | 0.0                   |
| 0.0                 | 0.0 | 0.0                   | 0.0 | 0.0                   |
| 0.0                 | 0.0 | 0.0                   | 0.0 | 0.0                   |
| 0.0                 | 0.0 | 0.0                   | 0.0 | 0.0                   |
| 0.0                 | 0.0 | 0.0                   | 0.0 | 0.0                   |
| 0.0                 | 0.0 | 0.0                   | 0.0 | 0.0                   |
| 0.0                 | 0.0 | 0.0                   | 0.0 | 0.0                   |
| 0.0                 | 0.0 | 0.0                   | 0.0 | 0.0                   |
| 0.0                 | 0.0 | 0.0                   | 0.0 | 0.0                   |
| 0.0                 | 0.0 | 0.0                   | 0.0 | 0.0                   |
| 0.0                 | 0.0 | 0.0                   | 0.0 | 0.0                   |
| 0.0                 | 0.0 | 0.0                   | 0.0 | 0.0                   |

s per 100,000 population

| Male |     | White-Not<br>Hispanic |     | Black-Not<br>Hispanic |
|------|-----|-----------------------|-----|-----------------------|
| 0.0  | 0.0 | 0.0                   | 0.0 | 0.0                   |
| 0.0  | 0.0 | 0.0                   | 0.0 | 0.0                   |
| 0.0  | 0.0 | 0.0                   | 0.0 | 0.0                   |
| 0.0  | 0.0 | 0.0                   | 0.0 | 0.0                   |
| 0.0  | 0.0 | 0.0                   | 0.0 | 0.0                   |

| 0.0 | 0.0 | 0.0 | 0.0 | 0.0               |
|-----|-----|-----|-----|-------------------|
| 0.0 | 0.0 | 0.0 | 0.0 | 0.0               |
| 0.0 | 0.0 | 0.0 | 0.0 | 0.0               |
| 0.0 | 0.0 | 0.0 | 0.0 | 0.0               |
| 0.0 | 0.0 | 0.0 | 0.0 | 0.0<br>0.0<br>0.0 |
| 0.0 | 0.0 | 0.0 | 0.0 | 0.0               |
| 0.0 | 0.0 | 0.0 | 0.0 | 0.0               |
| 0.0 | 0.0 | 0.0 | 0.0 | 0.0               |
| 0.0 | 0.0 | 0.0 | 0.0 | 0.0               |

|     | American<br>Indian/Alaska<br>Native | Other | Other |
|-----|-------------------------------------|-------|-------|
| 0.0 | 0.0                                 | 0.0   | 0.0   |
| 0.0 | 0.0                                 | 0.0   | 0.0   |
| 0.0 | 0.0                                 | 0.0   | 0.0   |
| 0.0 | 0.0                                 | 0.0   | 0.0   |
| 0.0 | 0.0                                 | 0.0   | 0.0   |
| 0.0 | 0.0                                 | 0.0   | 0.0   |
| 0.0 | 0.0                                 | 0.0   | 0.0   |
| 0.0 | 0.0                                 | 0.0   | 0.0   |
| 0.0 | 0.0                                 | 0.0   | 0.0   |
| 0.0 | 0.0                                 | 0.0   | 0.0   |
| 0.0 | 0.0                                 | 0.0   | 0.0   |
| 0.0 | 0.0                                 | 0.0   | 0.0   |
| 0.0 | 0.0                                 | 0.0   | 0.0   |
| 0.0 | 0.0                                 | 0.0   | 0.0   |

| Asian | American<br>Indian/Alaska<br>Native | Other | Other |
|-------|-------------------------------------|-------|-------|
| 0.0   | 0.0                                 | 0.0   | 0.0   |
| 0.0   | 0.0                                 | 0.0   | 0.0   |
| 0.0   | 0.0                                 | 0.0   | 0.0   |
| 0.0   | 0.0                                 | 0.0   | 0.0   |
| 0.0   | 0.0                                 | 0.0   | 0.0   |
| 0.0   | 0.0                                 | 0.0   | 0.0   |
| 0.0   | 0.0                                 | 0.0   | 0.0   |
| 0.0   | 0.0                                 | 0.0   | 0.0   |
| 0.0   | 0.0                                 | 0.0   | 0.0   |
| 0.0   | 0.0                                 | 0.0   | 0.0   |
| 0.0   | 0.0                                 | 0.0   | 0.0   |
| 0.0   | 0.0                                 | 0.0   | 0.0   |
| 0.0   | 0.0                                 | 0.0   | 0.0   |
| 0.0   | 0.0                                 | 0.0   | 0.0   |

|     | American<br>Indian/Alaska<br>Native | Other | Other |
|-----|-------------------------------------|-------|-------|
| 0.0 | 0.0                                 | 0.0   | 0.0   |
| 0.0 | 0.0                                 | 0.0   | 0.0   |
| 0.0 | 0.0                                 | 0.0   | 0.0   |
| 0.0 | 0.0                                 | 0.0   | 0.0   |
| 0.0 | 0.0                                 | 0.0   | 0.0   |

| 0.0 | 0.0 | 0.0 |                                               |
|-----|-----|-----|-----------------------------------------------|
| 0.0 | 0.0 | 0.0 | 0.0                                           |
| 0.0 | 0.0 | 0.0 | 0.0                                           |
| 0.0 | 0.0 | 0.0 | 0.0                                           |
| 0.0 | 0.0 | 0.0 | 0.0                                           |
| 0.0 |     | 0.0 | 0.0                                           |
| 0.0 | 0.0 | 0.0 | 0.0                                           |
| 0.0 | 0.0 | 0.0 | 0.0<br>0.0<br>0.0<br>0.0<br>0.0<br>0.0<br>0.0 |
| 0.0 | 0.0 | 0.0 | 0.0                                           |

Most year

recent data

Data Input Tables
Instructions: Enter your MVT-related injury data in the red cells below. The age-adjusted rates will automatically calculate in the results table.

Rename regions in the "Health Regions Populations" tab only. Please don't edit region names in this tab.

Region Data

|                     | Nogion Data                                                                                    |                                                                                     |                           |                                      |  |
|---------------------|------------------------------------------------------------------------------------------------|-------------------------------------------------------------------------------------|---------------------------|--------------------------------------|--|
| 0.00                | Dogion 1                                                                                       | Decien 2                                                                            | Decien 2                  | Davies 4                             |  |
|                     | Region 1                                                                                       | Region 2                                                                            | Region 3                  | Region 4                             |  |
| <1                  |                                                                                                |                                                                                     |                           |                                      |  |
| 1-4                 |                                                                                                |                                                                                     |                           |                                      |  |
| <b>5-9</b>          |                                                                                                |                                                                                     |                           |                                      |  |
| os <sup>10-14</sup> |                                                                                                |                                                                                     |                           |                                      |  |
| 15-19               |                                                                                                |                                                                                     |                           |                                      |  |
| 20-24               |                                                                                                |                                                                                     |                           |                                      |  |
| <b>25</b> -34       |                                                                                                |                                                                                     |                           |                                      |  |
| <b>ns</b> 35-44     |                                                                                                |                                                                                     |                           |                                      |  |
| 45-54               |                                                                                                |                                                                                     |                           |                                      |  |
| 55-64               |                                                                                                |                                                                                     |                           |                                      |  |
| 65-74               |                                                                                                |                                                                                     |                           |                                      |  |
| 75-84               |                                                                                                |                                                                                     |                           |                                      |  |
| 85+                 |                                                                                                |                                                                                     |                           |                                      |  |
| total               |                                                                                                | 0 0                                                                                 | 0                         | 0                                    |  |
|                     | 5-9<br>10-14<br>15-19<br>20-24<br>25-34<br>ns 35-44<br>45-54<br>55-64<br>65-74<br>75-84<br>85+ | Age Region 1 -4 5-9 0s 10-14 15-19 20-24 25-34 ns 35-44 45-54 55-64 65-74 75-84 85+ | Age   Region 1   Region 2 | Age   Region 1   Region 2   Region 3 |  |

Rename regions in the "Health Regions" tab only

Region Data

|               |       | J        |          |          |          |
|---------------|-------|----------|----------|----------|----------|
|               | Age   | Region 1 | Region 2 | Region 3 | Region 4 |
|               | <1    |          |          |          |          |
|               | 1-4   |          |          |          |          |
| Emer          | 5-9   |          |          |          |          |
| genc          | 10-14 |          |          |          |          |
| _             | 15-19 |          |          |          |          |
| У             | 20-24 |          |          |          |          |
| рерт          | 25-34 |          |          |          |          |
| Dept<br>Visit | 35-44 |          |          |          |          |
| S             | 45-54 |          |          |          |          |
|               | 55-64 |          |          |          |          |
|               | 65-74 |          |          |          |          |
|               | 75-84 |          |          |          |          |
|               | 85+   |          |          |          |          |
|               | total | 0        | 0        | 0        | 0        |

Optional - Right-click and select "Unhide" to see the "Table 1" tab that calculates top 5 health regions with highest hospitalization and ED visits.

| Region 5 | Region 6 | Region 7 | Region 8 | Region 9 |
|----------|----------|----------|----------|----------|
|          |          |          |          |          |
|          |          |          |          |          |
|          |          |          |          |          |
|          |          |          |          |          |
|          |          |          |          |          |
|          |          |          |          |          |
|          |          |          |          |          |
|          |          |          |          |          |
|          |          |          |          |          |
|          |          |          |          |          |
|          |          |          |          |          |
|          |          |          |          |          |
|          |          |          |          |          |
| 0        | 0        | 0        | 0        | 0        |

| Region 5 | Region 6 | Region 7 | Region 8 | Region 9 |
|----------|----------|----------|----------|----------|
|          |          |          |          |          |
|          |          |          |          |          |
|          |          |          |          |          |
|          |          |          |          |          |
|          |          |          |          |          |
|          |          |          |          |          |
|          |          |          |          |          |
|          |          |          |          |          |
|          |          |          |          |          |
|          |          |          |          |          |
|          |          |          |          |          |
|          |          |          |          |          |
|          |          |          |          |          |
| 0        | 0        | 0        | 0        | 0        |

| Region 10 | Region 11 | Region 12 | Region 13 | Region 14 |
|-----------|-----------|-----------|-----------|-----------|
|           |           |           | <u> </u>  |           |
|           |           |           |           |           |
|           |           |           |           |           |
|           |           |           |           |           |
|           |           |           |           |           |
|           |           |           |           |           |
|           |           |           |           |           |
|           |           |           |           |           |
|           |           |           |           |           |
|           |           |           |           |           |
|           |           |           |           |           |
|           |           |           |           |           |
|           |           |           |           |           |
| 0         | 0         | 0         | 0         | 0         |

| Region 10  | Region 11 | Region 12 | Region 13  | Region 14    |
|------------|-----------|-----------|------------|--------------|
| - <b>3</b> | - 3 -     | - 3 -     | - <b>3</b> | - <b>3</b> - |
|            |           |           |            |              |
|            |           |           |            |              |
|            |           |           |            |              |
|            |           |           |            |              |
|            |           |           |            |              |
|            |           |           |            |              |
|            |           |           |            |              |
|            |           |           |            |              |
|            |           |           |            |              |
|            |           |           |            |              |
|            |           |           |            |              |
|            |           |           |            |              |
|            |           |           |            |              |
|            |           |           |            |              |
| 0          | 0         | 0         | 0          | 0            |

| Region 15 | Region 16 | Region 17 | Region 18 | Region 19 |
|-----------|-----------|-----------|-----------|-----------|
|           |           |           |           |           |
|           |           |           |           |           |
|           |           |           |           |           |
|           |           |           |           |           |
|           |           |           |           |           |
|           |           |           |           |           |
|           |           |           |           |           |
|           |           |           |           |           |
|           |           |           |           |           |
|           |           |           |           |           |
|           |           |           |           |           |
|           |           |           |           |           |
| 0         | 0         | 0         | 0         | 0         |

| Region 15 | Region 16 | Region 17 | Region 18 | Region 19 |
|-----------|-----------|-----------|-----------|-----------|
|           |           |           |           |           |
|           |           |           |           |           |
|           |           |           |           |           |
|           |           |           |           |           |
|           |           |           |           |           |
|           |           |           |           |           |
|           |           |           |           |           |
|           |           |           |           |           |
|           |           |           |           |           |
|           |           |           |           |           |
|           |           |           |           |           |
|           |           |           |           |           |
|           |           |           |           |           |
| 0         | 0         | 0         | 0         | 0         |

Optional: Unhide columns AI through CS to show rate calculations and 2000 population weights

Columns CK through DE will then automaticall calculate age-adjusted rates per 100,000

Results Ta Age Adjusted Rates per 100 calculate automa

| Region 20 |   |
|-----------|---|
|           |   |
|           |   |
|           |   |
|           |   |
|           |   |
|           |   |
|           |   |
|           |   |
|           |   |
|           |   |
|           |   |
|           |   |
|           |   |
|           | 0 |

| State population | n |
|------------------|---|
|                  | 0 |
|                  | 0 |
|                  | 0 |
|                  | 0 |
|                  | 0 |
|                  | 0 |
|                  | 0 |
|                  | 0 |
|                  | 0 |
|                  | 0 |
|                  | 0 |
|                  | 0 |
|                  | 0 |
|                  | 0 |

| 2000 State populations tab | on<br>" |
|----------------------------|---------|
|                            | 0       |
|                            | 0       |
|                            | 0       |
|                            | 0       |
|                            | 0       |
|                            | 0       |
|                            | 0       |
|                            | 0       |
|                            | 0       |
|                            | 0       |
|                            | 0       |
|                            | 0       |
|                            | 0       |
|                            | 0       |

| Age   | Region 1 |
|-------|----------|
|       |          |
| <1    | 0.0      |
| 1-4   | 0.0      |
| 5-9   | 0.0      |
| 10-14 | 0.0      |
| 15-19 | 0.0      |
| 20-24 | 0.0      |
| 25-34 | 0.0      |
| 35-44 | 0.0      |
| 45-54 | 0.0      |
| 55-64 | 0.0      |
| 65-74 | 0.0      |
| 75-84 | 0.0      |
| 85+   | 0.0      |
| Total | 0.0      |

| Region 20 |   |
|-----------|---|
|           |   |
|           |   |
|           | _ |
|           | _ |
|           | _ |
|           | _ |
|           |   |
|           |   |
|           |   |
|           |   |
|           |   |
|           |   |
|           |   |
| 0         | ) |

| State population |   |  |  |  |
|------------------|---|--|--|--|
|                  | 0 |  |  |  |
|                  | 0 |  |  |  |
|                  | 0 |  |  |  |
|                  | 0 |  |  |  |
|                  | 0 |  |  |  |
|                  | 0 |  |  |  |
|                  | 0 |  |  |  |
|                  | 0 |  |  |  |
|                  | 0 |  |  |  |
|                  | 0 |  |  |  |
|                  | 0 |  |  |  |
|                  | 0 |  |  |  |
|                  | 0 |  |  |  |
|                  | 0 |  |  |  |

| 2000 State p<br>- from "Popu<br>tab | opulation<br>ulations" |
|-------------------------------------|------------------------|
|                                     | 0                      |
|                                     | 0                      |
|                                     | 0                      |
|                                     | 0                      |
|                                     | 0                      |
|                                     | 0                      |
|                                     | 0                      |
|                                     | 0                      |
|                                     | 0                      |
|                                     | 0                      |
|                                     | 0                      |
|                                     | 0                      |
|                                     | 0                      |
|                                     | 0                      |

| Age   | Region 1 |
|-------|----------|
| <1    | 0        |
| 1-4   | 0        |
| 5-9   | 0        |
| 10-14 | 0        |
| 15-19 | 0        |
| 20-24 | 0        |
| 25-34 | 0        |
| 35-44 | 0        |
| 45-54 | 0        |
| 55-64 | 0        |
| 65-74 | 0        |
| 75-84 | 0        |
| 85+   | 0        |
| Total | 0        |

**able** 1,1000. Results will atically.

| Region 2 | Region 3 | Region 4 | Region 5 | Region 6 | Region 7 |
|----------|----------|----------|----------|----------|----------|
| 0.0      | 0.0      | 0.0      | 0.0      | 0.0      | 0.0      |
| 0.0      | 0.0      | 0.0      | 0.0      | 0.0      | 0.0      |
| 0.0      | 0.0      | 0.0      | 0.0      | 0.0      | 0.0      |
| 0.0      | 0.0      | 0.0      | 0.0      | 0.0      | 0.0      |
| 0.0      | 0.0      | 0.0      | 0.0      | 0.0      | 0.0      |
| 0.0      | 0.0      | 0.0      | 0.0      | 0.0      | 0.0      |
| 0.0      | 0.0      | 0.0      | 0.0      | 0.0      | 0.0      |
| 0.0      | 0.0      | 0.0      | 0.0      | 0.0      | 0.0      |
| 0.0      | 0.0      | 0.0      | 0.0      | 0.0      | 0.0      |
| 0.0      | 0.0      | 0.0      | 0.0      | 0.0      | 0.0      |
| 0.0      | 0.0      | 0.0      | 0.0      | 0.0      | 0.0      |
| 0.0      | 0.0      | 0.0      | 0.0      | 0.0      | 0.0      |
| 0.0      | 0.0      | 0.0      | 0.0      | 0.0      | 0.0      |
| 0.0      | 0.0      | 0.0      | 0.0      | 0.0      | 0.0      |

| Region 2 | Region 3 | Region 4 | Region 5 | Region 6 | Region 7 |
|----------|----------|----------|----------|----------|----------|
| 0        | 0        | 0        | 0        | 0        | 0        |
| 0        | 0        | 0        | 0        | 0        | 0        |
| 0        | 0        | 0        | 0        | 0        | 0        |
| 0        | 0        | 0        | 0        | 0        | 0        |
| 0        | 0        | 0        | 0        | 0        | 0        |
| 0        | 0        | 0        | 0        | 0        | 0        |
| 0        | 0        | 0        | 0        | 0        | 0        |
| 0        | 0        | 0        | 0        | 0        | 0        |
| 0        | 0        | 0        | 0        | 0        | 0        |
| 0        | 0        | 0        | 0        | 0        | 0        |
| 0        | 0        | 0        | 0        | 0        | 0        |
| 0        | 0        | 0        | 0        | 0        | 0        |
| 0        | 0        | 0        | 0        | 0        | 0        |
| 0        | 0        | 0        | 0        | 0        | 0        |

| Region 8 | Region 9 | Region 10 | Region 11 | Region 12 | Region 13 |
|----------|----------|-----------|-----------|-----------|-----------|
| 0.0      | 0.0      | 0.0       | 0.0       | 0.0       | 0.0       |
| 0.0      | 0.0      | 0.0       | 0.0       | 0.0       | 0.0       |
| 0.0      | 0.0      | 0.0       | 0.0       | 0.0       | 0.0       |
| 0.0      | 0.0      | 0.0       | 0.0       | 0.0       | 0.0       |
| 0.0      | 0.0      | 0.0       | 0.0       | 0.0       | 0.0       |
| 0.0      | 0.0      | 0.0       | 0.0       | 0.0       | 0.0       |
| 0.0      | 0.0      | 0.0       | 0.0       | 0.0       | 0.0       |
| 0.0      | 0.0      | 0.0       | 0.0       | 0.0       | 0.0       |
| 0.0      | 0.0      | 0.0       | 0.0       | 0.0       | 0.0       |
| 0.0      | 0.0      | 0.0       | 0.0       | 0.0       | 0.0       |
| 0.0      | 0.0      | 0.0       | 0.0       | 0.0       | 0.0       |
| 0.0      | 0.0      | 0.0       | 0.0       | 0.0       | 0.0       |
| 0.0      | 0.0      | 0.0       | 0.0       | 0.0       | 0.0       |
| 0.0      | 0.0      | 0.0       | 0.0       | 0.0       | 0.0       |

| Region 8 | Region 9 | Region 10 | Region 11 | Region 12 | Region 13 |
|----------|----------|-----------|-----------|-----------|-----------|
| 0        | 0        | 0         | 0         | 0         | 0         |
| 0        | 0        | 0         | 0         | 0         | 0         |
| 0        | 0        | 0         | 0         | 0         | 0         |
| 0        | 0        | 0         | 0         | 0         | 0         |
| 0        | 0        | 0         | 0         | 0         | 0         |
| 0        | 0        | 0         | 0         | 0         | 0         |
| 0        | 0        | 0         | 0         | 0         | 0         |
| 0        | 0        | 0         | 0         | 0         | 0         |
| 0        | 0        | 0         | 0         | 0         | 0         |
| 0        | 0        | 0         | 0         | 0         | 0         |
| 0        | 0        | 0         | 0         | 0         | 0         |
| 0        | 0        | 0         | 0         | 0         | 0         |
| 0        | 0        | 0         | 0         | 0         | 0         |
| 0        | 0        | 0         | 0         | 0         | 0         |

| Region 14 | Region 15 | Region 16 | Region 17 | Region 18 | Region 19 |
|-----------|-----------|-----------|-----------|-----------|-----------|
| 0.0       | 0.0       | 0.0       | 0.0       | 0.0       | 0.0       |
| 0.0       | 0.0       | 0.0       | 0.0       | 0.0       | 0.0       |
| 0.0       | 0.0       | 0.0       | 0.0       | 0.0       | 0.0       |
| 0.0       | 0.0       | 0.0       | 0.0       | 0.0       | 0.0       |
| 0.0       | 0.0       | 0.0       | 0.0       | 0.0       | 0.0       |
| 0.0       | 0.0       | 0.0       | 0.0       | 0.0       | 0.0       |
| 0.0       | 0.0       | 0.0       | 0.0       | 0.0       | 0.0       |
| 0.0       | 0.0       | 0.0       | 0.0       | 0.0       | 0.0       |
| 0.0       | 0.0       | 0.0       | 0.0       | 0.0       | 0.0       |
| 0.0       | 0.0       | 0.0       | 0.0       | 0.0       | 0.0       |
| 0.0       | 0.0       | 0.0       | 0.0       | 0.0       | 0.0       |
| 0.0       | 0.0       | 0.0       | 0.0       | 0.0       | 0.0       |
| 0.0       | 0.0       | 0.0       | 0.0       | 0.0       | 0.0       |
| 0.0       | 0.0       | 0.0       | 0.0       | 0.0       | 0.0       |

| Region 14 | Region 15 | Region 16 | Region 17 | Region 18 | Region 19 |
|-----------|-----------|-----------|-----------|-----------|-----------|
| 0         | 0         | 0         | 0         | 0         | 0         |
| 0         | 0         | 0         | 0         | 0         | 0         |
| 0         | 0         | 0         | 0         | 0         | 0         |
| 0         | 0         | 0         | 0         | 0         | 0         |
| 0         | 0         | 0         | 0         | 0         | 0         |
| 0         | 0         | 0         | 0         | 0         | 0         |
| 0         | 0         | 0         | 0         | 0         | 0         |
| 0         | 0         | 0         | 0         | 0         | 0         |
| 0         | 0         | 0         | 0         | 0         | 0         |
| 0         | 0         | 0         | 0         | 0         | 0         |
| 0         | 0         | 0         | 0         | 0         | 0         |
| 0         | 0         | 0         | 0         | 0         | 0         |
| 0         | 0         | 0         | 0         | 0         | 0         |
| 0         | 0         | 0         | 0         | 0         | 0         |

| Region 20 |     |
|-----------|-----|
|           | 0.0 |
|           | 0.0 |
|           | 0.0 |
|           | 0.0 |
|           | 0.0 |
|           | 0.0 |
|           | 0.0 |
|           | 0.0 |
|           | 0.0 |
|           | 0.0 |
|           | 0.0 |
|           | 0.0 |
|           | 0.0 |
|           | 0.0 |

| Region 20 |   |
|-----------|---|
|           | 0 |
|           | 0 |
|           | 0 |
|           | 0 |
|           | 0 |
|           | 0 |
|           | 0 |
|           | 0 |
|           | 0 |
|           | 0 |
|           | 0 |
|           | 0 |
|           | 0 |
|           | 0 |
|           |   |

## Data in this tab is optional and can be referenced to see trends in data to fill in text sections of the MVT SER PDF

This tab will automatically fill with data from the individual "2016", "2017", "2018", "2019", and "2020" tabs. The information in this tab can be used to complete the "Burden and Overview" section of the MVT Special Emphasis report. The average annual change in MVT injury age-adjusted rates per 100,000 over 5 years (not percentage change) is shown in this tab for hospitalizations, ED visits, and deaths across race/ethnicity, sex, and age groups.

Ar fa

| Please edit years in<br>the Populations tab,<br>not this tab |                |     |       |  |  |
|--------------------------------------------------------------|----------------|-----|-------|--|--|
|                                                              | Hopitalization | ED  | Death |  |  |
| 2016                                                         | 0.0            | 0.0 | 0.0   |  |  |
| 2017                                                         | 0.0            | 0.0 | 0.0   |  |  |
| 2018                                                         | 0.0            | 0.0 | 0.0   |  |  |
| 2019                                                         | 0.0            | 0.0 | 0.0   |  |  |
| 2020                                                         | 0.0            | 0.0 | 0.0   |  |  |

|           |      | Year 1 - Yea | ır 5 hospitalizati | on rates acros | ss age groups |
|-----------|------|--------------|--------------------|----------------|---------------|
|           |      |              |                    |                |               |
|           |      |              |                    |                |               |
|           |      |              |                    |                |               |
| age group | 2016 | 2017         | 2018               | 2019           | 2020          |
| <1        | 0.0  | 0.0          | 0.0                | 0.0            | 0.0           |
| 1-4       | 0.0  | 0.0          | 0.0                | 0.0            | 0.0           |
| 5-9       | 0.0  | 0.0          | 0.0                | 0.0            | 0.0           |
| 10-14     | 0.0  | 0.0          | 0.0                | 0.0            | 0.0           |
| 15-19     | 0.0  | 0.0          | 0.0                | 0.0            | 0.0           |
| 20-24     | 0.0  | 0.0          | 0.0                | 0.0            | 0.0           |
| 25-34     | 0.0  | 0.0          | 0.0                | 0.0            | 0.0           |
| 35-44     | 0.0  | 0.0          | 0.0                | 0.0            | 0.0           |
| 45-54     | 0.0  | 0.0          | 0.0                | 0.0            | 0.0           |
| 55-64     | 0.0  | 0.0          | 0.0                | 0.0            | 0.0           |
| 65-74     | 0.0  | 0.0          | 0.0                | 0.0            | 0.0           |
| 75-84     | 0.0  | 0.0          | 0.0                | 0.0            | 0.0           |
| 85+       | 0.0  | 0.0          | 0.0                | 0.0            | 0.0           |

| age group | 2016 | 2017 | 2018 | 2019 | 2020 |
|-----------|------|------|------|------|------|
| <1        | 0.0  | 0.0  | 0.0  | 0.0  | 0.0  |
| 1-4       | 0.0  | 0.0  | 0.0  | 0.0  | 0.0  |
| 5-9       | 0.0  | 0.0  | 0.0  | 0.0  | 0.0  |
| 10-14     | 0.0  | 0.0  | 0.0  | 0.0  | 0.0  |
| 15-19     | 0.0  | 0.0  | 0.0  | 0.0  | 0.0  |
| 20-24     | 0.0  | 0.0  | 0.0  | 0.0  | 0.0  |
| 25-34     | 0.0  | 0.0  | 0.0  | 0.0  | 0.0  |
| 35-44     | 0.0  | 0.0  | 0.0  | 0.0  | 0.0  |
| 45-54     | 0.0  | 0.0  | 0.0  | 0.0  | 0.0  |
| 55-64     | 0.0  | 0.0  | 0.0  | 0.0  | 0.0  |
| 65-74     | 0.0  | 0.0  | 0.0  | 0.0  | 0.0  |
| 75-84     | 0.0  | 0.0  | 0.0  | 0.0  | 0.0  |
| 85+       | 0.0  | 0.0  | 0.0  | 0.0  | 0.0  |

|           | Year 1 - Year 5 death rates across age groups |      |      |      |      |
|-----------|-----------------------------------------------|------|------|------|------|
| age group | 2016                                          | 2017 | 2018 | 2019 | 2020 |
| <1        | 0.0                                           | 0.0  | 0.0  | 0.0  | 0.0  |
| 1-4       | 0.0                                           | 0.0  | 0.0  | 0.0  | 0.0  |
| 5-9       | 0.0                                           | 0.0  | 0.0  | 0.0  | 0.0  |
| 10-14     | 0.0                                           | 0.0  | 0.0  | 0.0  | 0.0  |
| 15-19     | 0.0                                           | 0.0  | 0.0  | 0.0  | 0.0  |
| 20-24     | 0.0                                           | 0.0  | 0.0  | 0.0  | 0.0  |
| 25-34     | 0.0                                           | 0.0  | 0.0  | 0.0  | 0.0  |
| 35-44     | 0.0                                           | 0.0  | 0.0  | 0.0  | 0.0  |
| 45-54     | 0.0                                           | 0.0  | 0.0  | 0.0  | 0.0  |
| 55-64     | 0.0                                           | 0.0  | 0.0  | 0.0  | 0.0  |
| 65-74     | 0.0                                           | 0.0  | 0.0  | 0.0  | 0.0  |
| 75-84     | 0.0                                           | 0.0  | 0.0  | 0.0  | 0.0  |
| 85+       | 0.0                                           | 0.0  | 0.0  | 0.0  | 0.0  |

|                                  | Year 1 - Year 5 hospitalization rates across race/ethnicity an |      |      |      |      |
|----------------------------------|----------------------------------------------------------------|------|------|------|------|
|                                  | 2016                                                           | 2017 | 2018 | 2019 | 2020 |
| White-Not Hispanic               | 0.0                                                            | 0.0  | 0.0  | 0.0  | 0.0  |
| Hispanic                         | 0.0                                                            | 0.0  | 0.0  | 0.0  | 0.0  |
| Black-Not Hispanic               | 0.0                                                            | 0.0  | 0.0  | 0.0  | 0.0  |
| Asian                            | 0.0                                                            | 0.0  | 0.0  | 0.0  | 0.0  |
| American<br>Indian/Alaska Native | 0.0                                                            | 0.0  | 0.0  | 0.0  | 0.0  |
| Other                            | 0.0                                                            | 0.0  | 0.0  | 0.0  | 0.0  |
| Male                             | 0.0                                                            | 0.0  | 0.0  | 0.0  | 0.0  |

| - 1 |        |     |     |     |     |     |
|-----|--------|-----|-----|-----|-----|-----|
|     | Female | 0.0 | 0.0 | 0.0 | 0.0 | 0.0 |

|                                  | Year 1 - Year 5 ED rates across race/ethnicity and sex |      |      |      |      |
|----------------------------------|--------------------------------------------------------|------|------|------|------|
|                                  | 2016                                                   | 2017 | 2018 | 2019 | 2020 |
| White-Not Hispanic               | 0.0                                                    | _    |      |      |      |
| Hispanic                         | 0.0                                                    | 0.0  | 0.0  | 0.0  |      |
| Black-Not Hispanic               | 0.0                                                    | 0.0  | 0.0  | 0.0  | 0.0  |
| Asian                            | 0.0                                                    | 0.0  | 0.0  | 0.0  | 0.0  |
| American<br>Indian/Alaska Native | 0.0                                                    | 0.0  | 0.0  | 0.0  | 0.0  |
| Other                            | 0.0                                                    | 0.0  | 0.0  | 0.0  | 0.0  |
| Male                             | 0.0                                                    | 0.0  | 0.0  | 0.0  | 0.0  |
| Female                           | 0.0                                                    | 0.0  | 0.0  | 0.0  | 0.0  |

|                                  | Year 1 - Year 5 death rates across race/ethnicity and se |      |      |      |      |  |
|----------------------------------|----------------------------------------------------------|------|------|------|------|--|
|                                  | 2016                                                     | 2017 | 2018 | 2019 | 2020 |  |
| White-Not Hispanic               | 0.0                                                      |      |      |      |      |  |
| Hispanic                         | 0.0                                                      |      |      |      |      |  |
| Black-Not Hispanic               | 0.0                                                      | 0.0  | 0.0  | 0.0  | 0.0  |  |
| Asian                            | 0.0                                                      | 0.0  | 0.0  | 0.0  | 0.0  |  |
| American<br>Indian/Alaska Native | 0.0                                                      | 0.0  | 0.0  | 0.0  | 0.0  |  |
| Other                            | 0.0                                                      |      |      |      |      |  |
| Male                             | 0.0                                                      | 0.0  | 0.0  | 0.0  | 0.0  |  |
| Female                           | 0.0                                                      | 0.0  | 0.0  | 0.0  | 0.0  |  |

# nnual age-adjusted rates per 100,000 of non-fatal and tal MVT injuries (2016-2020)

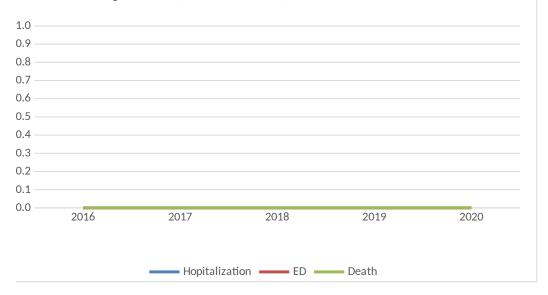

| average annual change in<br>age-adjusted rate per 100,000<br>over 5 years (not percentage<br>change) |
|----------------------------------------------------------------------------------------------------|
|                                                                                                    |
| 0.0                                                                                                  |
| 0.0                                                                                                  |
| 0.0                                                                                                  |
| 0.0                                                                                                  |
| 0.0                                                                                                  |
| 0.0                                                                                                  |
| 0.0                                                                                                  |
| 0.0                                                                                                  |
| 0.0                                                                                                  |
| 0.0                                                                                                  |
| 0.0                                                                                                  |
| 0.0                                                                                                  |
| 0.0                                                                                                  |

| average annual change in age-adjusted rate per 100,000 over 5 years (not percentage |
|-------------------------------------------------------------------------------------|
| change)                                                                             |
| 0.0                                                                                 |
| 0.0                                                                                 |
| 0.0                                                                                 |
| 0.0                                                                                 |
| 0.0                                                                                 |
| 0.0                                                                                 |
| 0.0                                                                                 |
| 0.0                                                                                 |
| 0.0                                                                                 |
| 0.0                                                                                 |
| 0.0                                                                                 |
| 0.0                                                                                 |
| 0.0                                                                                 |

| average annual change in age-adjusted rate per 100,000 |
|--------------------------------------------------------|
| over 5 years (not percentage                           |
| change)                                                |
| 0.0                                                    |
| 0.0                                                    |
| 0.0                                                    |
| 0.0                                                    |
| 0.0                                                    |
| 0.0                                                    |
| 0.0                                                    |
| 0.0                                                    |
| 0.0                                                    |
| 0.0                                                    |
| 0.0                                                    |
| 0.0                                                    |
| 0.0                                                    |
|                                                        |

### d sex

average annual change in age-adjusted rate per 100,000 over 5 years (not percentage change)

| 0.0 |
|-----|
| 0.0 |
| 0.0 |
| 0.0 |
|     |
|     |
| 0.0 |
| 0.0 |
| 0.0 |
|     |

average annual change in age-adjusted rate per 100,000 over 5 years (not percentage change)

| 0.100.1907 |     |
|------------|-----|
|            | 0.0 |
|            | 0.0 |
|            | 0.0 |
|            | 0.0 |
|            |     |
|            |     |
|            | 0.0 |
|            | 0.0 |
|            | 0.0 |
|            | 0.0 |
| •          |     |

 Please enter ED Visits, Hospitalizations, and Fatalities for the most recent data year in row 6 to populate the pyramid

|      | ED Visits | Hospitalizations | Fatalities |
|------|-----------|------------------|------------|
| Item | 58000     | 22315            | 32000      |

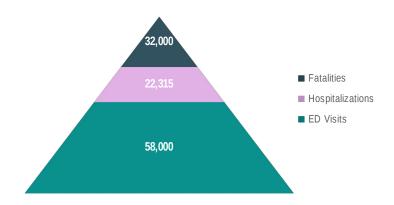

Years 2009-2015 can be edit in column B given your dataset. Data for years 2016-2020 will automatically populate with years from the "Populations" tab. Figure 2 reflects MVT fatality rates over 10 years.

| Year | Year label - modify years<br>in this column to reflect in<br>graph | Please enter fatality rates for<br>each year to reflect in the<br>graph. These rates can be age-<br>adjusted if the data is available. |
|------|--------------------------------------------------------------------|----------------------------------------------------------------------------------------------------|
| 1    | 2009                                                               |                                                                                                    |
| 2    | 2010                                                               |                                                                                                    |
| 3    | 2011                                                               |                                                                                                    |
| 4    | 2012                                                               |                                                                                                    |
| 5    | 2013                                                               |                                                                                                    |
| 6    | 2014                                                               |                                                                                                    |
| 7    | 2015                                                               |                                                                                                    |
| 8    | 2016                                                               |                                                                                                    |
| 9    | 2017                                                               |                                                                                                    |
| 10   | 2018                                                               |                                                                                                    |
| 11   | 2019                                                               |                                                                                                    |
| 12   | 2020                                                               |                                                                                                    |

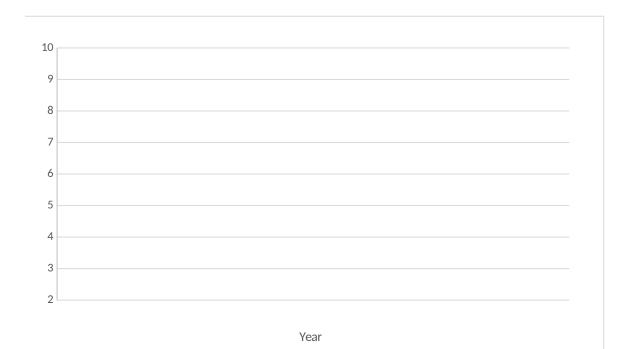

Figure 3

FIGURE 3: Percent of Unintentional MTV Injuries by Type of Person, (Years, State)

| The type of person type can be modified in rows A7, A8, A9, and A10 if necessary  Rows 6 through |
|--------------------------------------------------------------------------------------------------|
|--------------------------------------------------------------------------------------------------|

## Number by person type

|                        | Deaths | Hospitalizations | ED Visits |
|------------------------|--------|------------------|-----------|
| Occupant / Unspecified | 2      | 6                | 5         |
| Motorcyclist           | 3      | 9                | 15        |
| Pedestrian             | 12     | 14               | 13        |
| Pedal cyclist          | 5      | 6                | 7         |
| Other                  | 11     | 13               | 9         |
| TOTAL                  | 33     | 48               | 49        |

## Percent by person type

|                        | Deaths | Hospitalizations | <b>ED Visits</b> |
|------------------------|--------|------------------|------------------|
| Occupant / Unspecified | 6.1    | 12.5             | 10.2             |
| Motorcyclist           | 9.1    | 18.8             | 30.6             |
| Pedestrian             | 36.4   | 29.2             | 26.5             |
| Pedal cyclist          | 15.2   | 12.5             | 14.3             |
| Other                  | 33.3   | 27.1             | 18.4             |
| TOTAL                  | 100.0% | 100.0%           | 100.0%           |

| <b>Please do not edit data</b> in rows 27 through 29,<br>they will autofill with data from rows 6 through 10 |                           |              |            |               |       |
|----------------------------------------------------------------------------------------------------|---------------------------|--------------|------------|---------------|-------|
| Values are shown as percentages                                                                              | Occupant /<br>Unspecified | Motorcyclist | Pedestrian | Pedal cyclist | Other |
| ED Visits                                                                                                    | 10.2                      | 30.6         | 26.5       | 14.3          | 18.4  |
| Hospitalizations                                                                                             | 12.5                      | 18.8         | 29.2       | 12.5          | 27.1  |
| Fatalities                                                                                                   | 6.1                       | 9.1          | 36.4       | 15.2          | 33.3  |

Figure 3

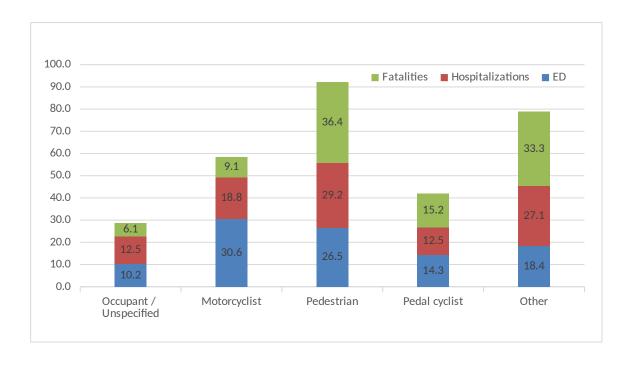

Figure 4: Death or Non-fatal Unintentional Motor Vehicle Traffic-Occupant Injuries by Sex

Enter data in the tables below to populate graphs for Figure 4. States can select which graph they would like to include for Figure 4.

| Death rates | total | male | female |
|-------------|-------|------|--------|
| 2000        |       |      |        |
| 2001        |       |      |        |
| 2002        |       |      |        |
| 2003        |       |      |        |
| 2004        |       |      |        |
| 2005        |       |      |        |
| 2006        |       |      |        |
| 2007        |       |      |        |
| 2008        |       |      |        |
| 2009        |       |      |        |
| 2010        |       |      |        |
| 2011        |       |      |        |
| 2012        |       |      |        |
| 2013        |       |      |        |
| 2014        |       |      |        |
| 2015        |       |      |        |
| 2016        |       |      |        |
| 2017        |       |      |        |
| 2018        |       |      |        |
| 2019        |       |      |        |
| 2020        |       |      |        |

| Hospitalizations rates | total | male | female |
|------------------------|-------|------|--------|
| 2016                   |       |      |        |
| 2017                   |       |      |        |
| 2018                   |       |      |        |
| 2019                   |       |      |        |
| 2020                   |       |      |        |

2016-2020 hospitalization, ED visit, and death rates can be pulled from either "Totals" tab or "2016", "2017", "2018", "2019", and "2019" tabs

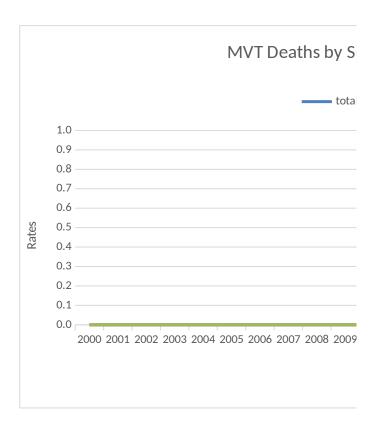

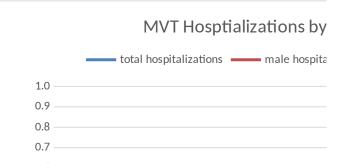

| ED Visits rates | total | male | female |
|-----------------|-------|------|--------|
| 2016            |       |      |        |
| 2017            |       |      |        |
| 2018            |       |      |        |
| 2019            |       |      |        |
| 2020            |       |      |        |

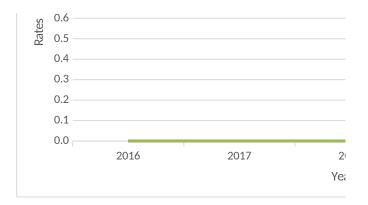

| ex <data period=""></data>                             |  |
|--------------------------------------------------------|--|
| deaths — male deaths — female deaths                   |  |
|                                                        |  |
|                                                        |  |
|                                                        |  |
|                                                        |  |
| 2010 2011 2012 2013 2014 2015 2016 2017 2018 2019 2020 |  |
| Year                                                   |  |
|                                                        |  |
| Sex <data period=""></data>                            |  |

alizations —— female hospitalizations

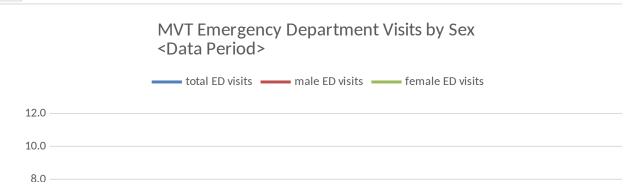

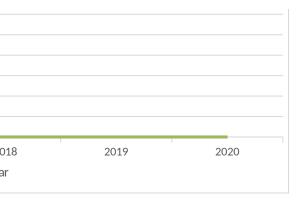

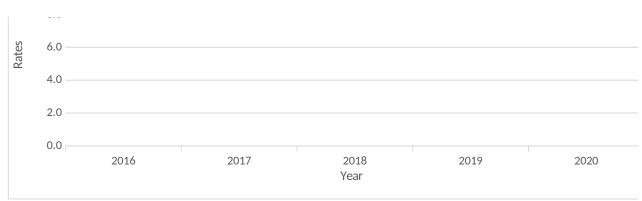

| _ |  |  |  |
|---|--|--|--|
| _ |  |  |  |
|   |  |  |  |
|   |  |  |  |
|   |  |  |  |
|   |  |  |  |

| 7 |  |  |  |  |
|---|--|--|--|--|
|   |  |  |  |  |
|   |  |  |  |  |
|   |  |  |  |  |
|   |  |  |  |  |
|   |  |  |  |  |
|   |  |  |  |  |
|   |  |  |  |  |
|   |  |  |  |  |
|   |  |  |  |  |
|   |  |  |  |  |
|   |  |  |  |  |
|   |  |  |  |  |
|   |  |  |  |  |
|   |  |  |  |  |
|   |  |  |  |  |
|   |  |  |  |  |
|   |  |  |  |  |
|   |  |  |  |  |
|   |  |  |  |  |
|   |  |  |  |  |

Figure 5 - Please use the populations for these age groups to calculate age-specific hospitalization rates for data years you would like to include in the Figure 5 graph. Years in row 3 can be edited to reflect the data years you would like to see in the Figure 5 graph.

| age group | 2016 | 2017 | 2018 | 2019 | 2020 |
|-----------|------|------|------|------|------|
| 0-14      |      |      |      |      |      |
| 15-19     |      |      |      |      |      |
| 20-24     |      |      |      |      |      |
| 25-44     |      |      |      |      |      |
| 45-64     |      |      |      |      |      |
| 65+       |      |      |      |      |      |

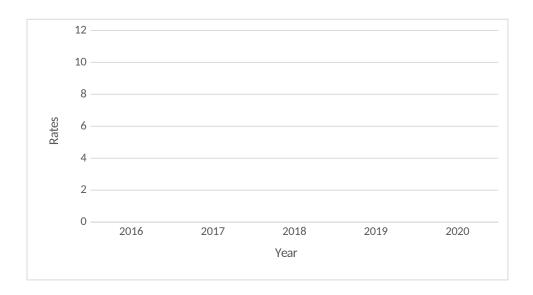

| Modify race/etl<br>groups as neede |   | Enter hospitalization rates for most<br>recent data year. Rates can be<br>pulled from the "Totals" tab, "2016"<br>tab, "2017" tab, "2018" tab, "2019"<br>tab, or "2020" tab |
|------------------------------------|---|----------------------------------------------------------------------------------------------------|
| White-Not                          |   |                                                                                                    |
| Hispanic                           | 1 |                                                                                                    |
| Hispanic                           | 2 |                                                                                                    |
| Black-Not                          |   |                                                                                                    |
| Hispanic                           | 3 |                                                                                                    |
| Asian                              | 4 |                                                                                                    |
| American<br>Indian/Alaska          |   |                                                                                                    |
| Native                             | 5 |                                                                                                    |
| Other                              | 6 |                                                                                                    |
| Other                              | 7 |                                                                                                    |

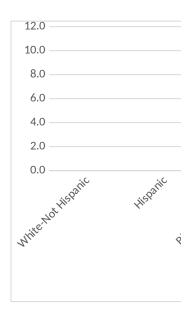

| glade <sup>MO</sup> t Hispanic | Asian Asian Indian | Alaka Native | Other | Other |  |
|--------------------------------|--------------------|--------------|-------|-------|--|

The links below can be used to compile information for the Quick Facts section on Page 2 of the MVT Special Emphasis Report

#### **MVT State Facts:**

Percent of State/Region drivers wearing seat belts

Percent of State/Region driver fatalities not restrained

Number of lives saved if 100% of drivers wore seat belts

Percent of fatal drivers with BAC higher than .08

Percent of seat belt use among teens (see below footnotes)

How many times did you ride with someone whose been drinking? (Percentag

How many times did you text or e-mail? (Percentage)

Lifetime cost of MVT injuries in <State/Region>

Can also include whether your state has a primary or secondary seat belt law.

YRBS: 2017/2019 Youth Behavioral Survey provides seat belt use; driving and drinking YRBS also has texting and marijuana driving questions too.

### Please use percentages to report YRBS teen data

- Q1) How often do you wear a seat belt when riding in a car driven by someone else?

  Options: Never, Rarely, Sometimes, Most of the time, Always
- Q2) During the past 30 days, how many times  $\underline{\text{did you ride}}$  in a car or other vehicle **Options:** 0, 1, 2 or 3, 4 or 5, 6+
- Q3) During the past 30 days, on how many days did you text or e-mail while driving a **Options:** I did not drive a car or other vehicle during the past 30 d

### **Data Source:**

Fatal Analysis Reporting System (FARS)

Fatal Analysis Reporting System (FARS)

Fatal Analysis Reporting System (FARS)

Fatal Analysis Reporting System (FARS)

Youth Risk Behavioral Survey (YRBS)

Youth Risk Behavioral Survey (YRBS)

Youth Risk Behavioral Survey (YRBS)

National Center for Health Statistics (NCHS)

Governors Highway Safety Administration (GHSA)

ng (YRBS), rode w/driver who had been drinki

e driven by someone who had been drinking a

car or other vehicle ays, 0 days, 1 or 2 days, 3 to 5 days, 6 to

### Web Link:

https://cdan.nhtsa.gov/stsi.htm

https://cdan.nhtsa.gov/tsftables/tsfar.htm

https://cdan.nhtsa.gov/stsi.htm

https://cdan.nhtsa.gov/stsi.htm

https://www.cdc.gov/healthyyouth/data/yrbs

https://www.cdc.gov/healthyyouth/data/yrbs

https://www.cdc.gov/healthyyouth/data/yrbs

https://www.cdc.gov/injury/wisqars

https://www.ghsa.org/state-laws

ng (YRBS).

(0, 1, 2 or 3, 4 or 5, 6+).

9 days, 10 to 19 days, 20 to 29 days, All 30 days

| Sub-category                                                                                             | Table                                                                                                    |
|----------------------------------------------------------------------------------------------------|----------------------------------------------------------------------------------------------------|
| State Traffic Safety Information (STSI)                                                                  | Table: Traffic Safety Performance (Core<br>Outcome) Measures                                                    |
| Traffic Safety Facts Annual Report Tables (TSFAR)                                                        | Table 84: Drivers Involved in Crashes, by Vehicle Type, Restraint Use, and Crash Severity, 2017                 |
| State Traffic Safety Information (STSI)                                                                  | Table: (State) Passenger Vehicle Occupant<br>Fatalities by Restraint Use and Lives Saved<br>Estimates (Ages 5+) |
| State Traffic Safety Information (STSI)                                                                  | Table: Alcohol-Impaired Driving Fatalities                                                                      |
| State Data can be downloaded                                                                             |                                                                                                    |
| State Data can be downloaded                                                                             |                                                                                                    |
| State Data can be downloaded                                                                             |                                                                                                    |
| Cost of Injury Data                                                                                      |                                                                                                    |
| All states have laws governing various driver behaviors, from distracted driving to motorcyle helmet use |                                                                                                    |

### **Comments**

Website also includes county data Located within "People - Restraints"

Check state public health department for reports

Drop down menus by State and Topic

### **ADDING GRAPHS TO PDF FORM:**

Select and copy the Excel graph, then open Word and choose Paste > Paste Special and insert the graph into the document as a .png file. Next, right click on that image and select "Save as Picture." Choose a convenient location to save the file, such as your desktop. Return to the PDF form, click on the button to insert the image, and follow the prompts to select your image file. Please ensure your PDF editor is up to date to fill out the SER form. Refer to the demo recording from CSTE for additional guidance on filling in the SER form.

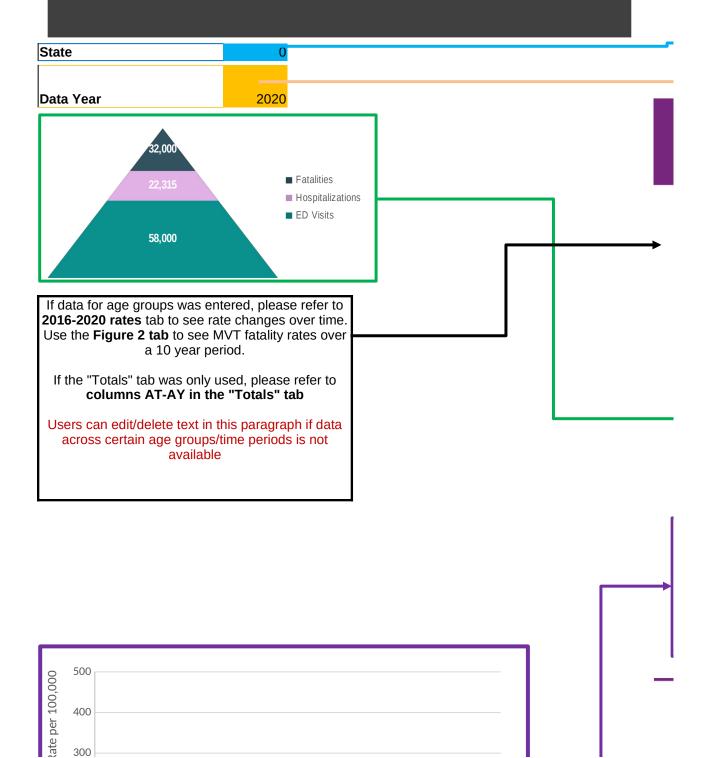

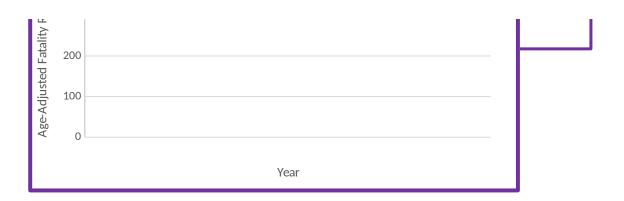

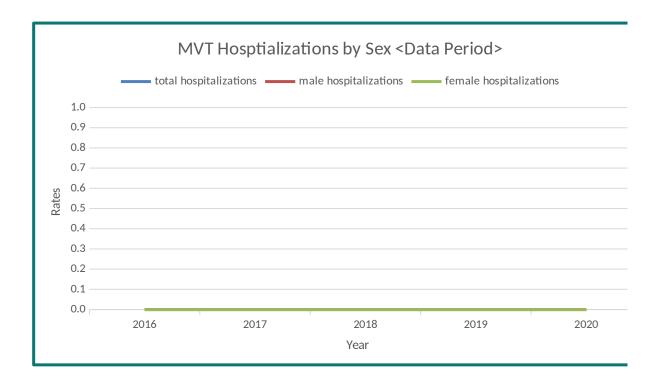

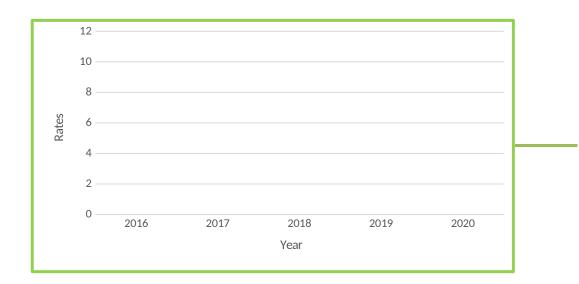

This page can be edited in the MVT SER PDF. No spreadsheet data is needed for this page. It is in here to remind users that the third page can be national and state-level MVT Activities.

# CURRENT YEAR> <STATE>

# **Unintentional Motor Vehicle Traffic Injuries**

UNDERSTANDING MVT INJURIES

Every day, thousands of Americans are involved in motor vehicle crashes on public roadways that result in injury or death. Unintentional Motor Vehicle Traffic (MVT) injuries include those to motor vehicle occupants (drivers and passengers), motorcyclists, pedestrians, pedal cyclists, and other persons.

### **Burden and Overview**

MVT injuries are a leading cause of hospitalization and death in the United States and <jurisdiction>. For every MVT injury death in <jurisdiction> there were <xx> non-fatal hospitalizations and <xxx> emergency department visits. Figure 1 reflects total counts for <data year>. During a ten-year period, the rate of MVT injury deaths <increased/decreased> (see Figure 2), with the largest <increase/decrease> occurring among those aged <xx - xx>.

FIGURE 1: Motor Vehicle Traffic Injury Pyramid in <Data Year>

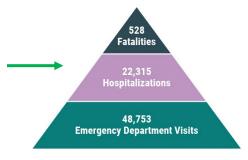

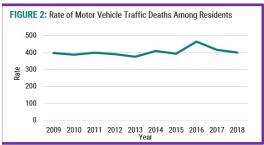

### Injuries by Type of Person

Figure 3 illustrates that most persons injured or killed by MVT injuries are occupants (drivers and passengers). In <data year>, occupants accounted for <xx>% of MVT deaths, <xx>% among hospitalizations, and <xx>% among ED visits. Table 1, and Figures 4 through Figure 6 will focus on occupant-related injuries.

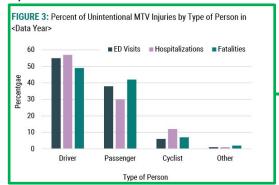

### **MVT Injuries by Geography**

In <data year> the majority of motor vehicle traffic occupant injuries in <jurisdiction> occurred in <sub-area>, and the highest rates per 100,000 residents were in <sub-area>. Table 1 presents the top five <counties/cities/regions> with the highest rates.

State Health Department Logo

## Special Emphasis Report: Unintentional Motor Vehicle Traffic Inju

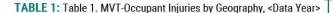

| Sub-Area | Cou | nt Rate | е |
|----------|-----|---------|---|
|          |     |         |   |
|          |     |         |   |
|          |     |         |   |
|          |     |         |   |
|          |     |         |   |

## **MVT Injuries by Sex and Age Group**

Males had higher non-fatal MVT-occupant hospitalization injury rates than did females (xxx per 100,000 and xxx per 100,000 respectively). Rates for both males and females <remained relatively stable> over the <x-year> period.

FIGURE 4: MVT Occupant-related Hospitalization Rates by Sex, <Data Period>

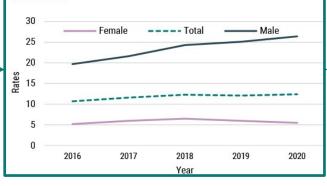

The age groups with the highest non-fatal MVT-occupant hospitalization injury rates in <jurisdiction> were <ages xx to xx> and <ages xx to xx>. Rates <remained relatively stable> over the <x-year> period.

FIGURE 5: MVT Occupant-related Hospitalization Injury Rates by Age Group, <Data Period>

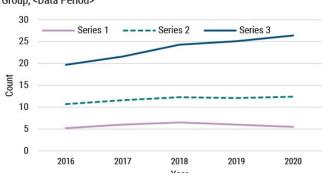

### **MVT Injuries by Rac**

Figure 6 presents non-fatal N injury rates by race and ethni The highest rates were noted 100,000) > and < race/ethnic

FIGURE 6: Hospitalization Ra Year>

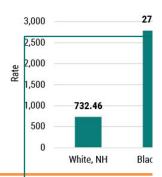

### **Quick Facts**

Seat Belt Use: According to Protection Use Survey, sea 2018. This is an increase of

XX% of those killed in a movere not wearing a seat be

Number of lives saved in (belt; number of lives saved (N=xx).

YRBS data on teenagers.

Cost Data: <State> from W data if available.

Alcohol Level: MVT driver

In 2018, XX% of drivers with had a blood alcohol conce limit (.08).

year

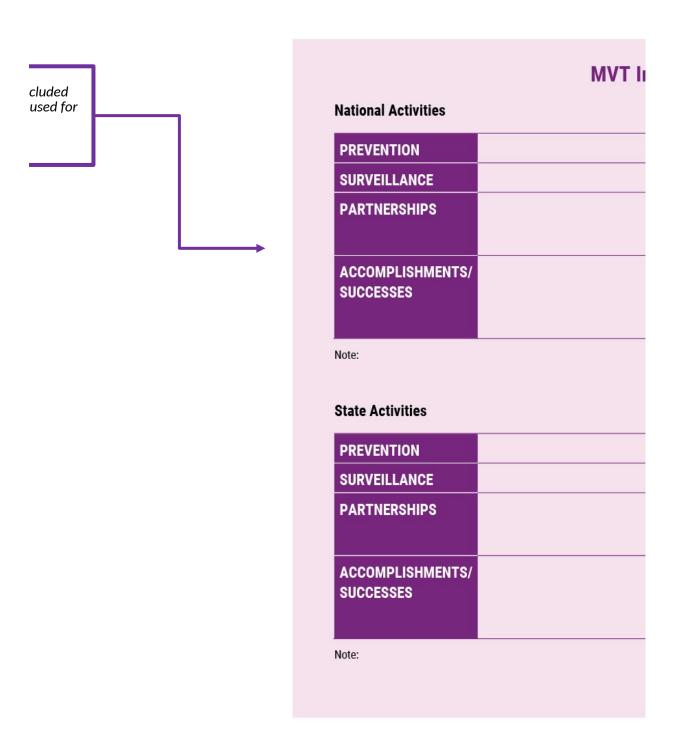

## **Footnotes**

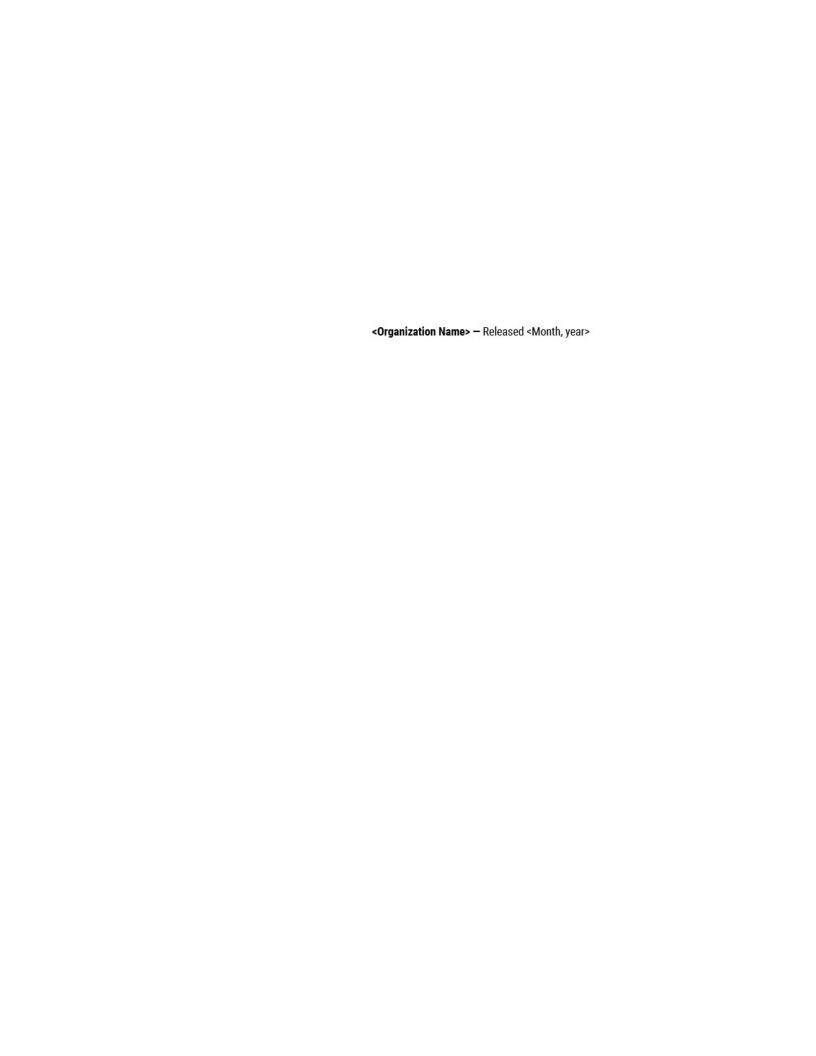

| Occupants percentage of deaths           | 6.1  |
|------------------------------------------|------|
| Occupants percentage of hospitalizations | 12.5 |
| Occupants percentage of ED visits        | 10.2 |

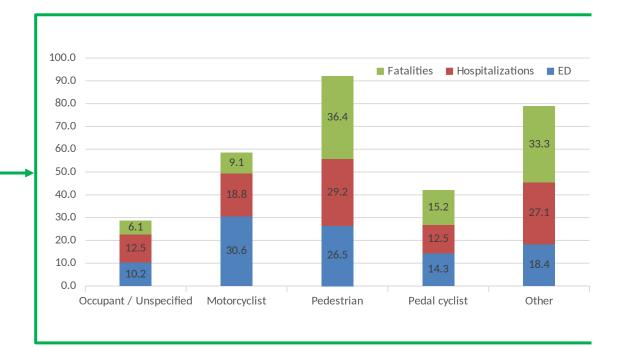

This table shows data for your most recent year. Cells are populated with counts and rates calculated in the "Health Region Rates" tab.

Top 5 Regions for Hospitalizations Region 1

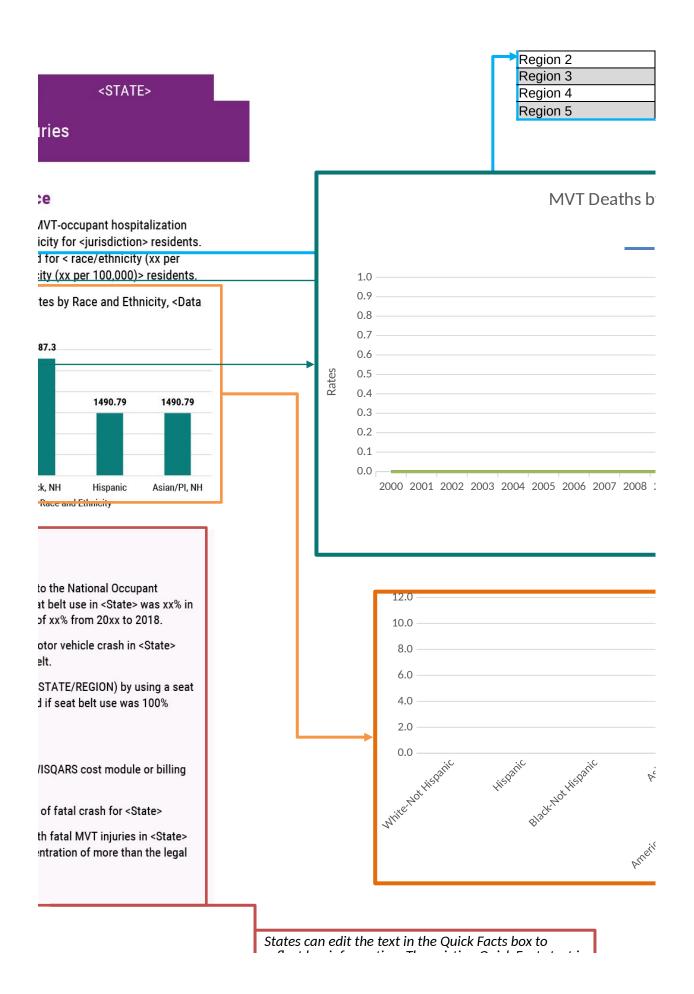

reflect key information. The existing Quick Facts text is a model for states but users can change the text in the MVT SER PDF form if data is not available.

| njury Prevention Activities |  |
|-----------------------------|--|
|                             |  |
|                             |  |
|                             |  |
|                             |  |
|                             |  |
|                             |  |
|                             |  |
|                             |  |
|                             |  |
|                             |  |
|                             |  |

|   | Age-<br>adjusted<br>hospitalizati<br>on rate per<br>100k People | Top 5 Regions<br>for ED Visits | ED visit | Age-<br>adjusted<br>ED visit<br>rate per<br>100k<br>People |   |
|---|-----------------------------------------------------------------|--------------------------------|----------|------------------------------------------------------------|---|
| 0 | 0                                                               | Region 1                       | 0        | C                                                          | ) |

| 0 | 0 | Region 2 | 0 | 0 |
|---|---|----------|---|---|
| 0 | 0 | Region 3 | 0 | 0 |
| 0 | 0 | Region 4 | 0 | 0 |
| 0 | 0 | Region 5 | 0 | 0 |

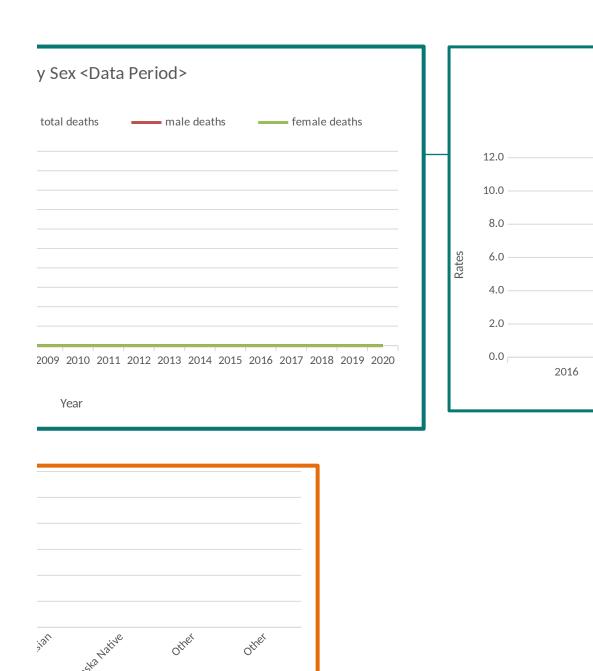

MVT En <Data P

----- total E

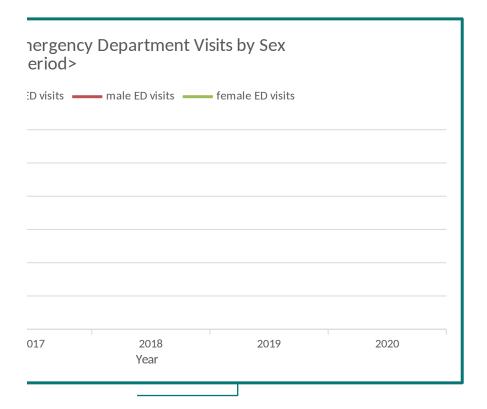